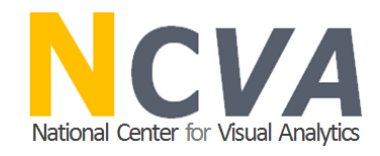

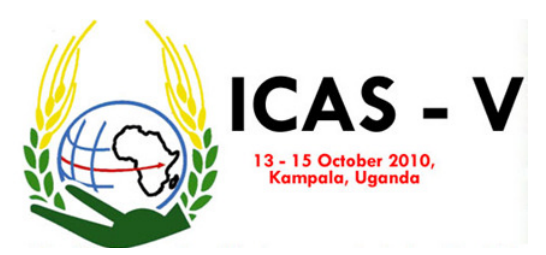

### Analyse, Collaborate and Publish Statistics for Measuring Progress in our Society using Storytelling

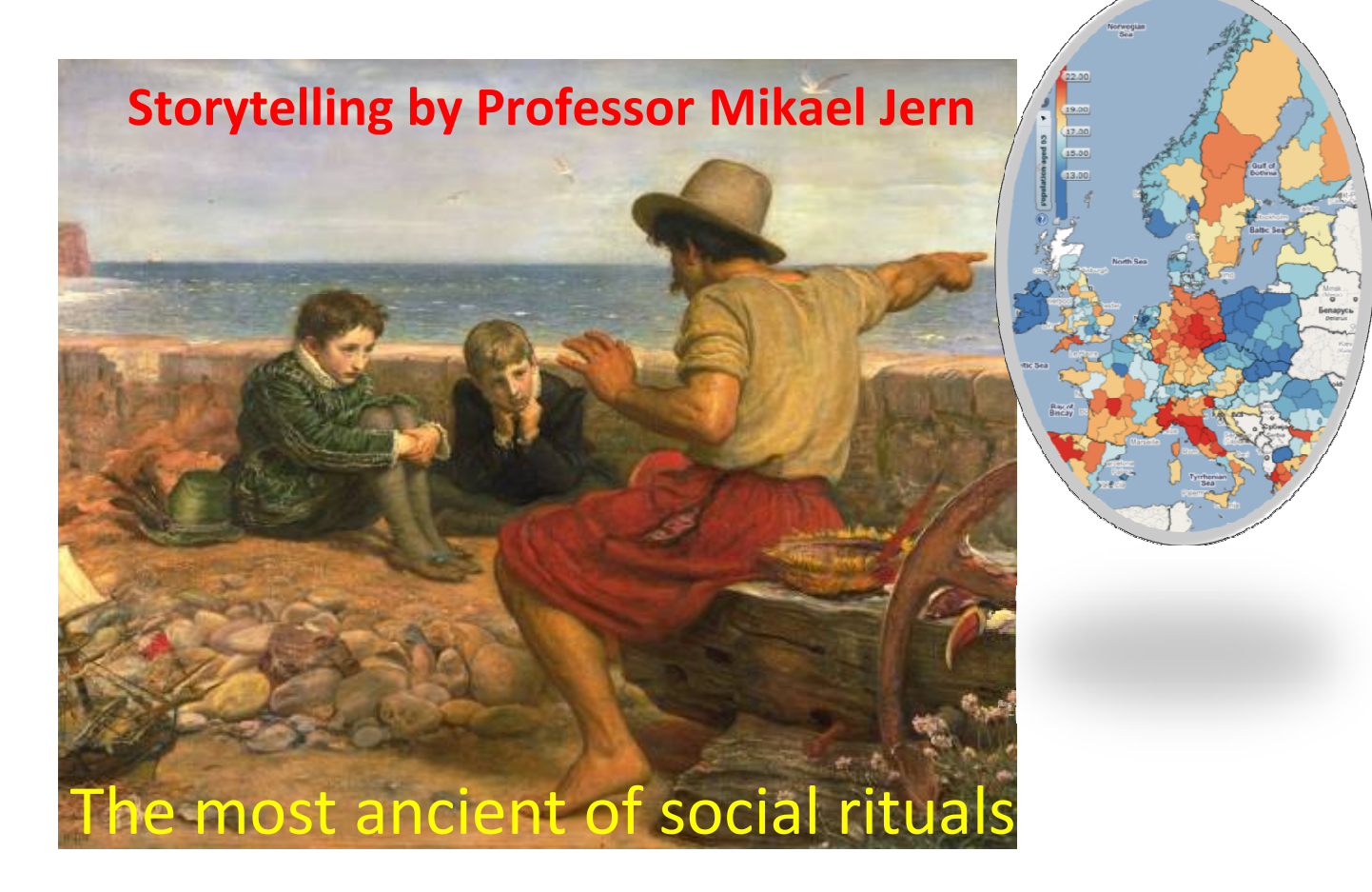

IN PARTNERSHIP WITH THE Knowledge Foundation

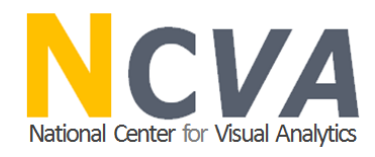

# Agenda

- □ Massive statistics data .....Interest for regional development and progress is growing;
- $\Box$  Geovisual Analytics what have we learned and adapted from this research domain;
- **□ Collaborating through Storytelling and Publishing dynamic** Visualization in blogs and web pages;
- □ Some demonstrations;

### Massive Statistics Temporal Data available on the WebBut very little methods for sharing knowledge and insight

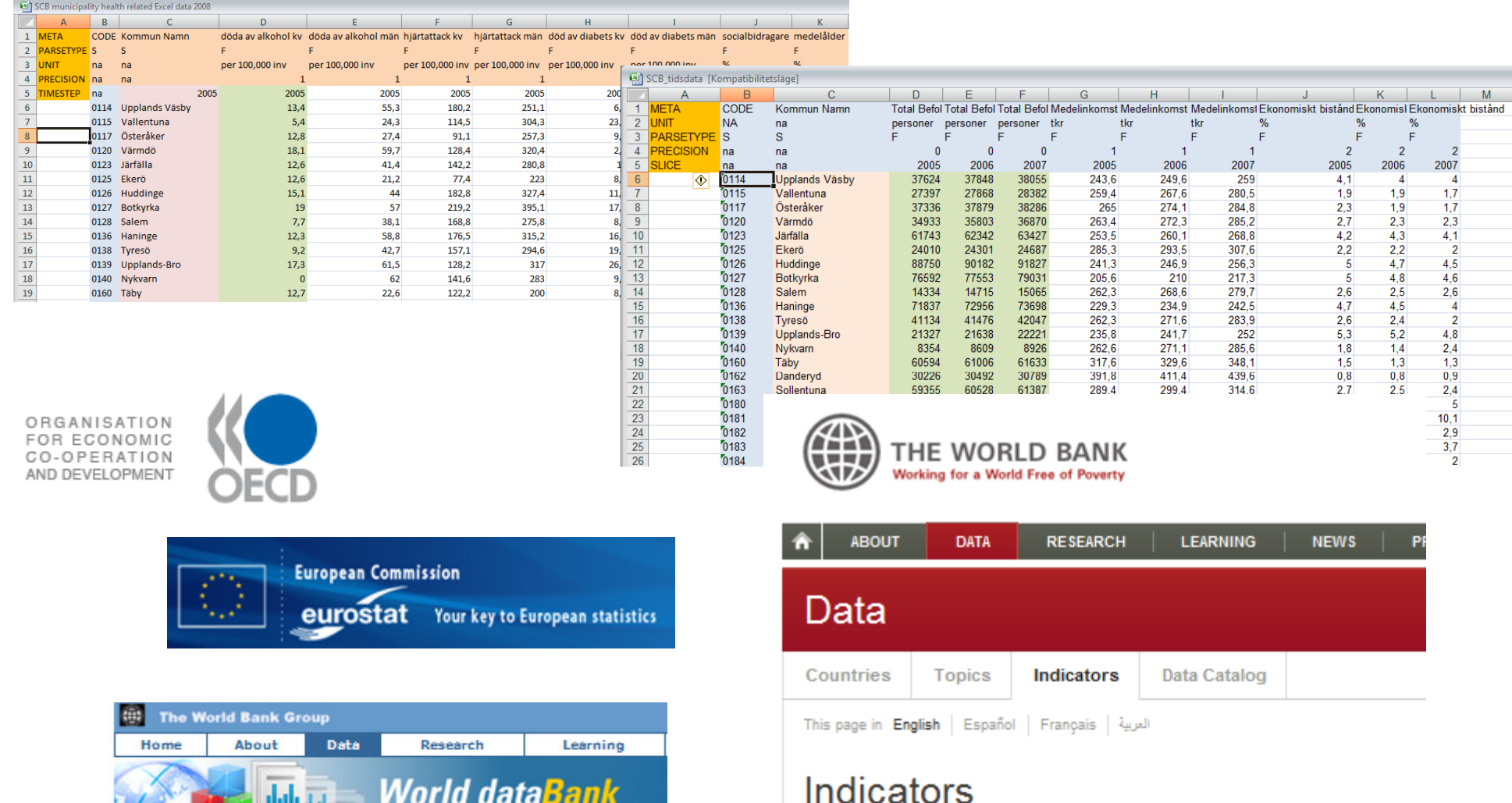

World data Sank

**NCVA** 

Below are 339 indicators which are subsets of the World Development Indicators (WDI) covering 209 countries from 1960 to 2008 translated into Spanish, French and Arabic. To access the full WDI, visit the World DataBank.

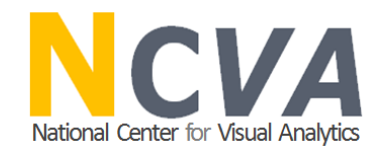

# Why is Storytelling about Statistics important?

- □ Tell a story about a region's development over time and shape the measure of economic growth and well-being;
- Discoveries that engagingly draw us into reflections about the knowledge on how life is lived -- and can be improved;
- $\Box$  Invite the reader to dynamically participate in this visual statistics discovery process;
- □ Help advancing research critical to the collaboration and dissemination of official statistics by means of advanced web-enabled tools;

### Explore, Collaborate and Publish Official StatisticsIntegrate dynamic visualization with Storytelling

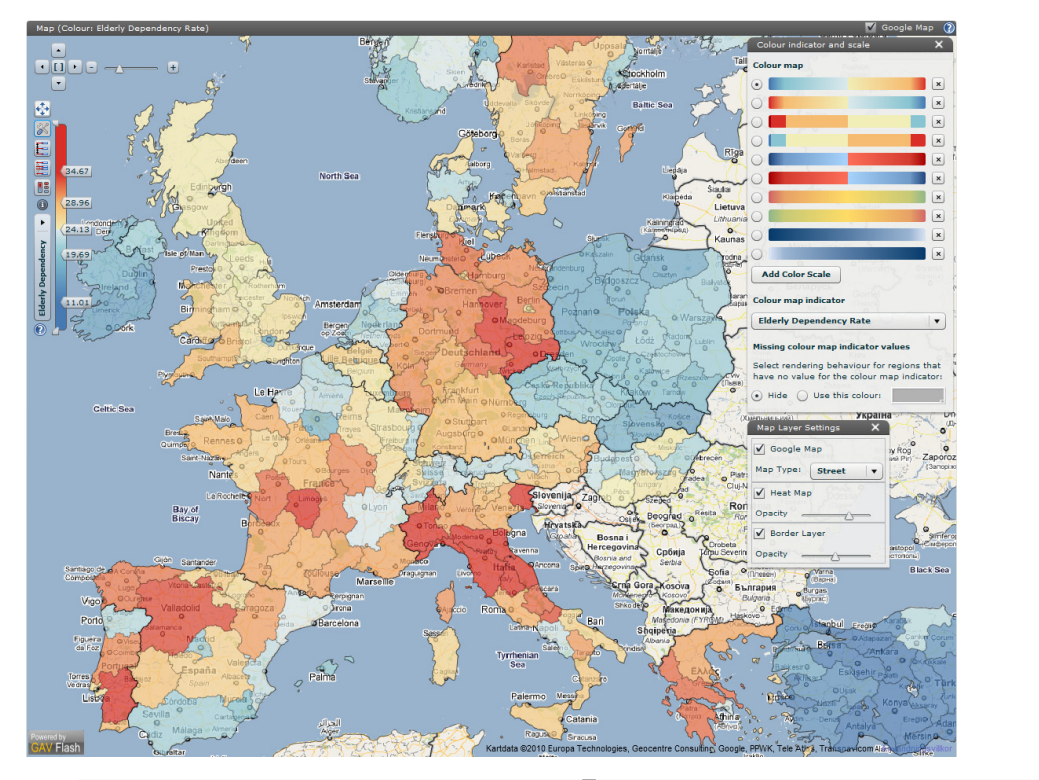

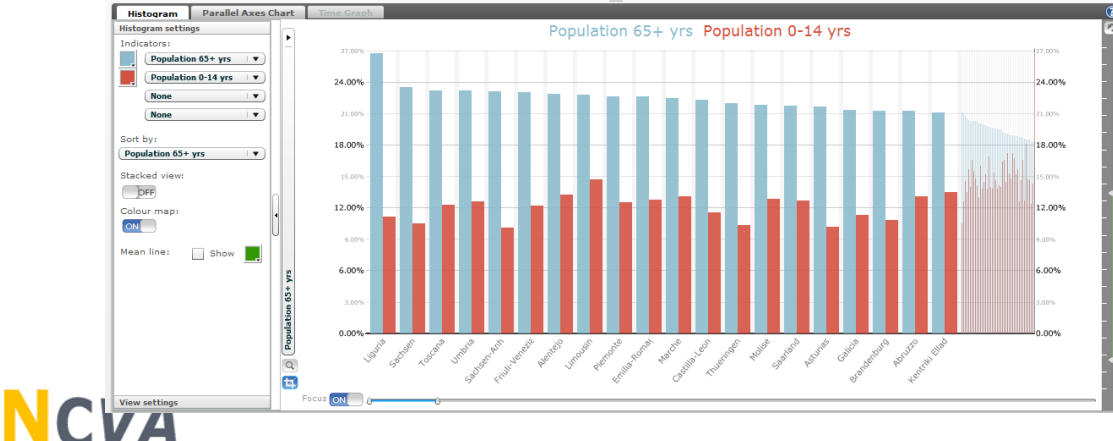

#### **Ageing population in Europe 1990-2008**

by Mikael Jern, NCVA on 11 Apr 2010

#### elderly dependency rate population

The Elderly Dependency Rate population (ratio between population aged 65 years and population age 15-64 % ) in European countries increased almost three times faster than total population between 1990 and 2007. In Italian regions Toscana and Liguria the elderly population was more than 40% of total population in 2008. On the other extreme, in London the elderly population represented only 15% of the total population. In 2007, 35% of the elderly population lived in only 10% of European regions; thus regions face different economic and social challenges raised by an ageing population. In Germany the concentration of the elderly population is higher in the old East Germany region such as Chemnitz. In Poland, Belgium, the Slovak Republic and Hungary the share of the elderly population seems to be higher where population is more concentrated, generally in urban regions.

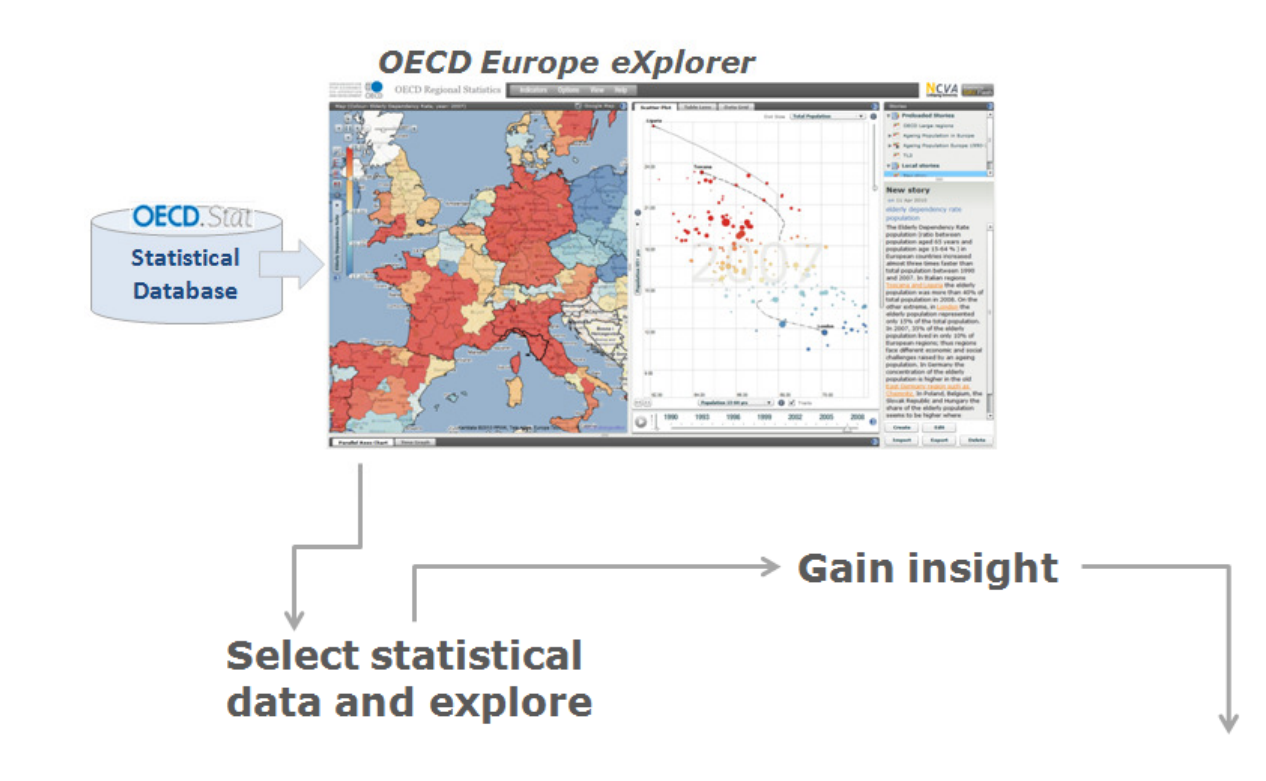

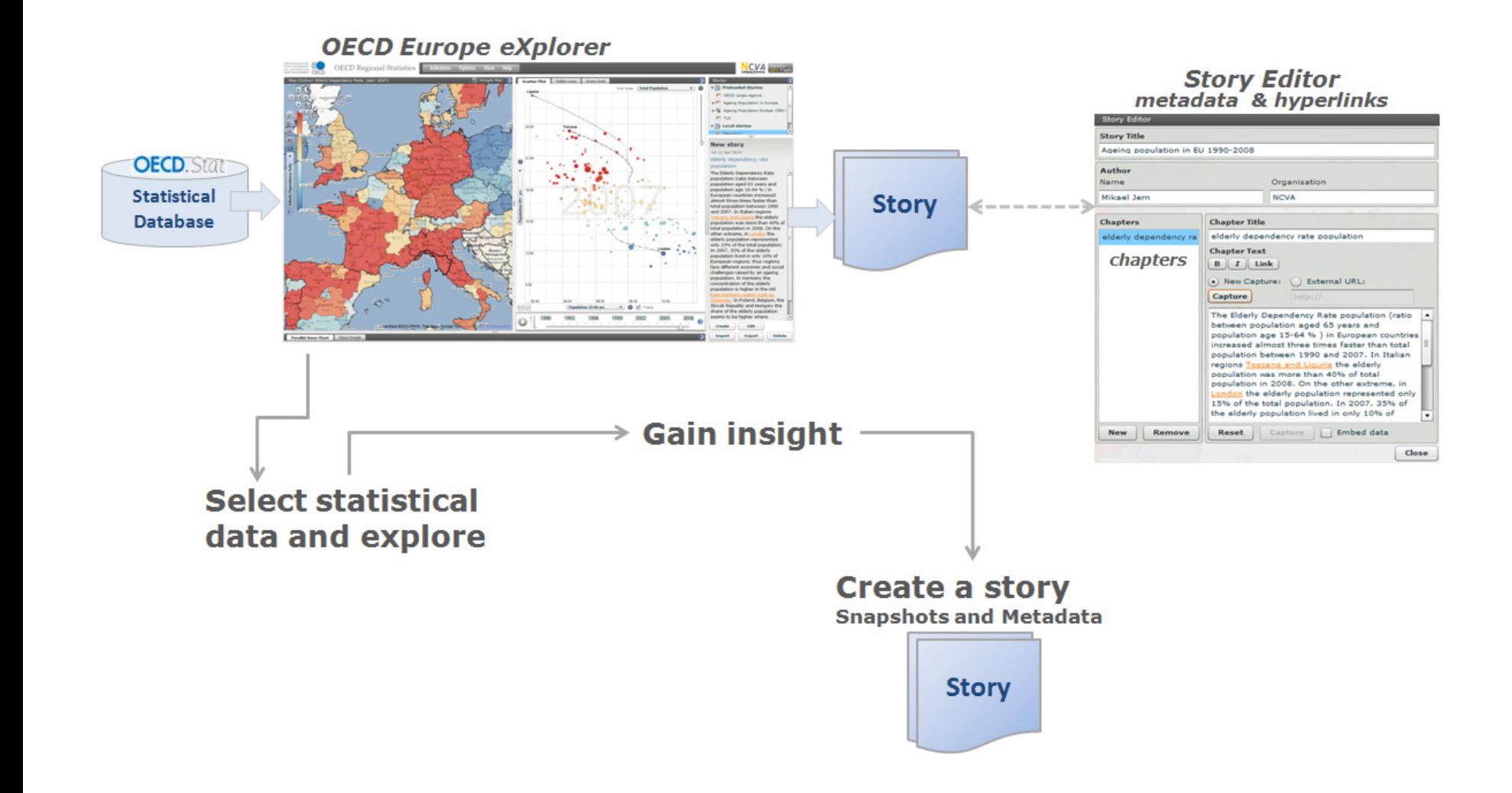

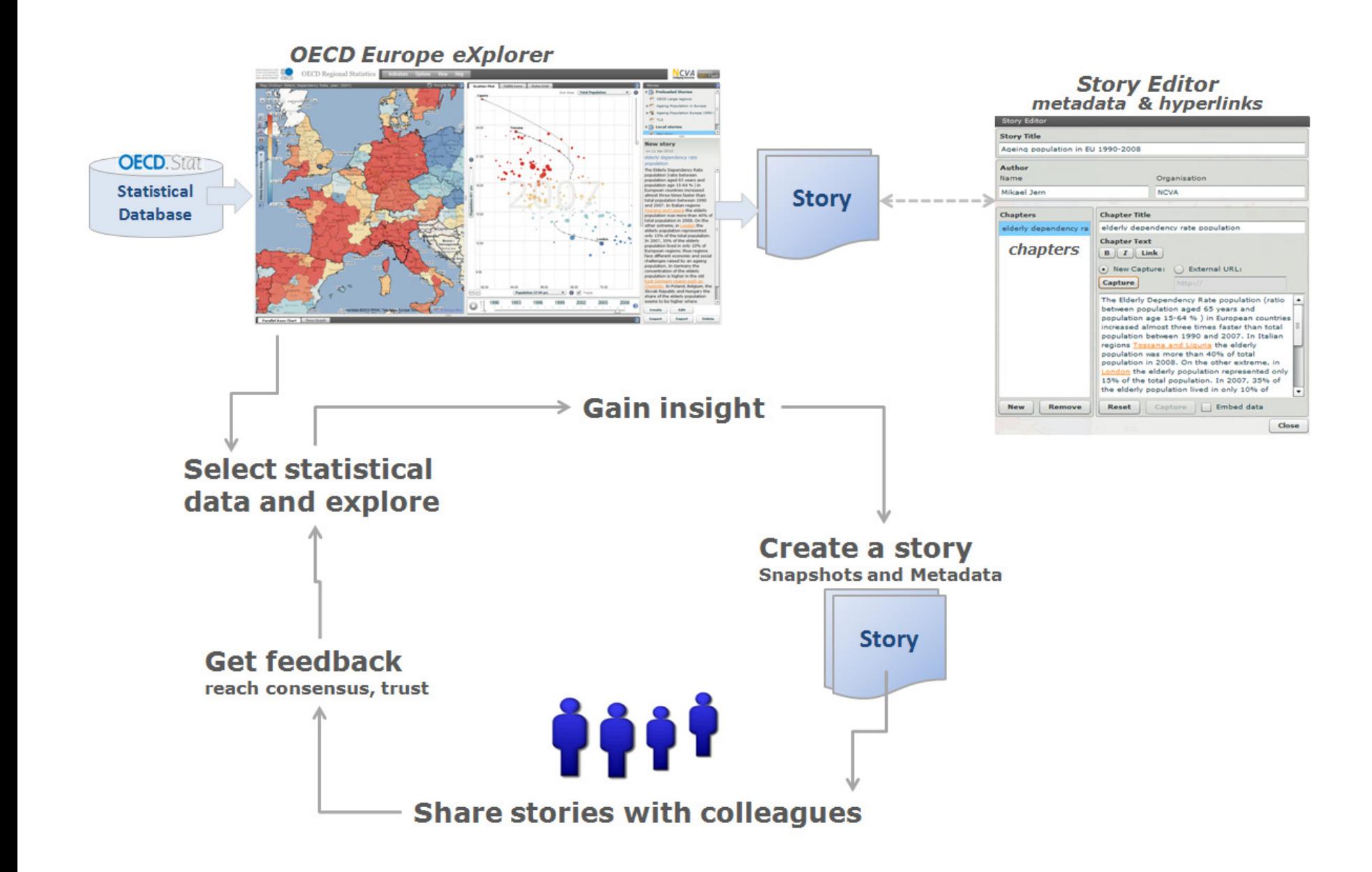

#### two levels of collaborations

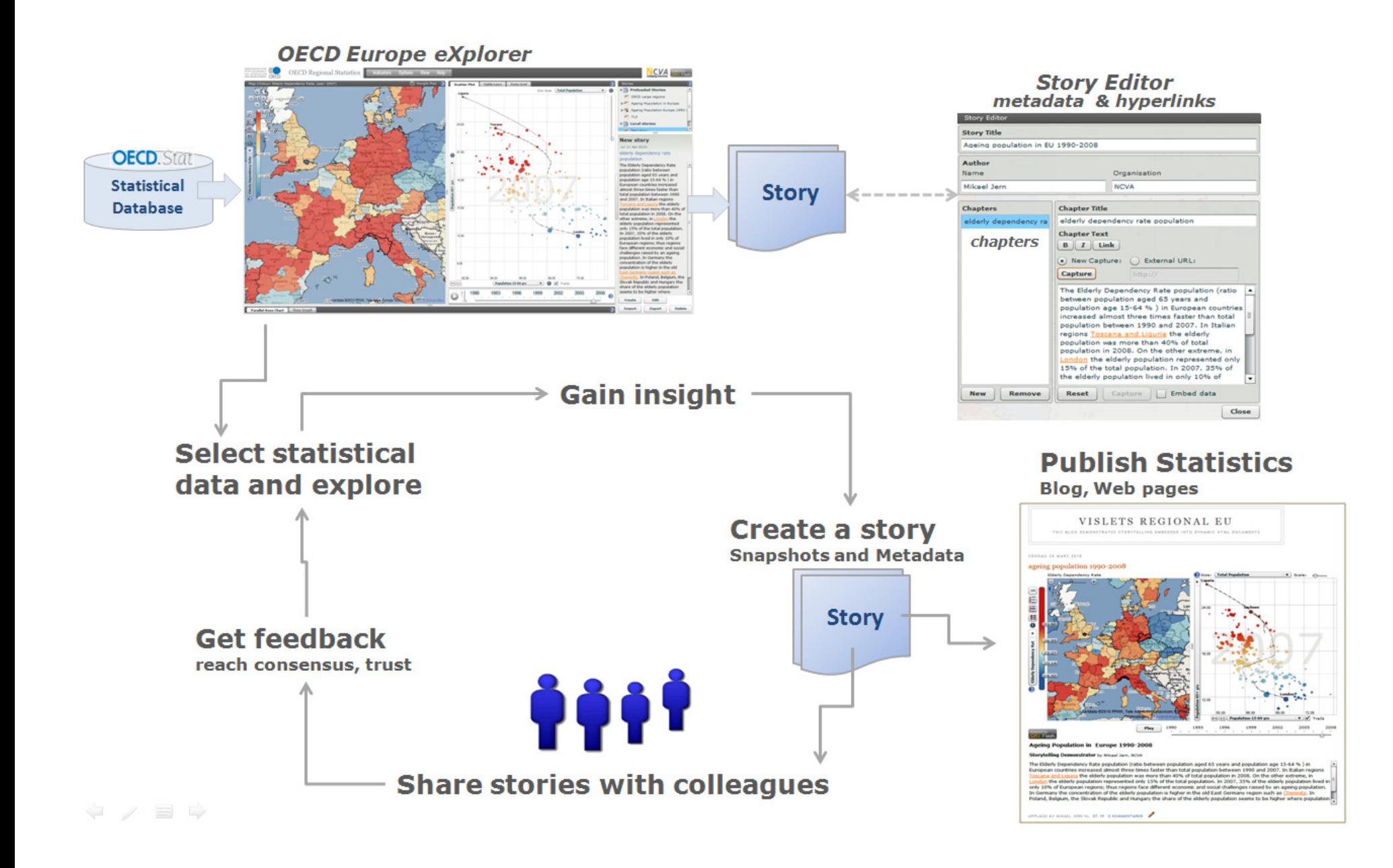

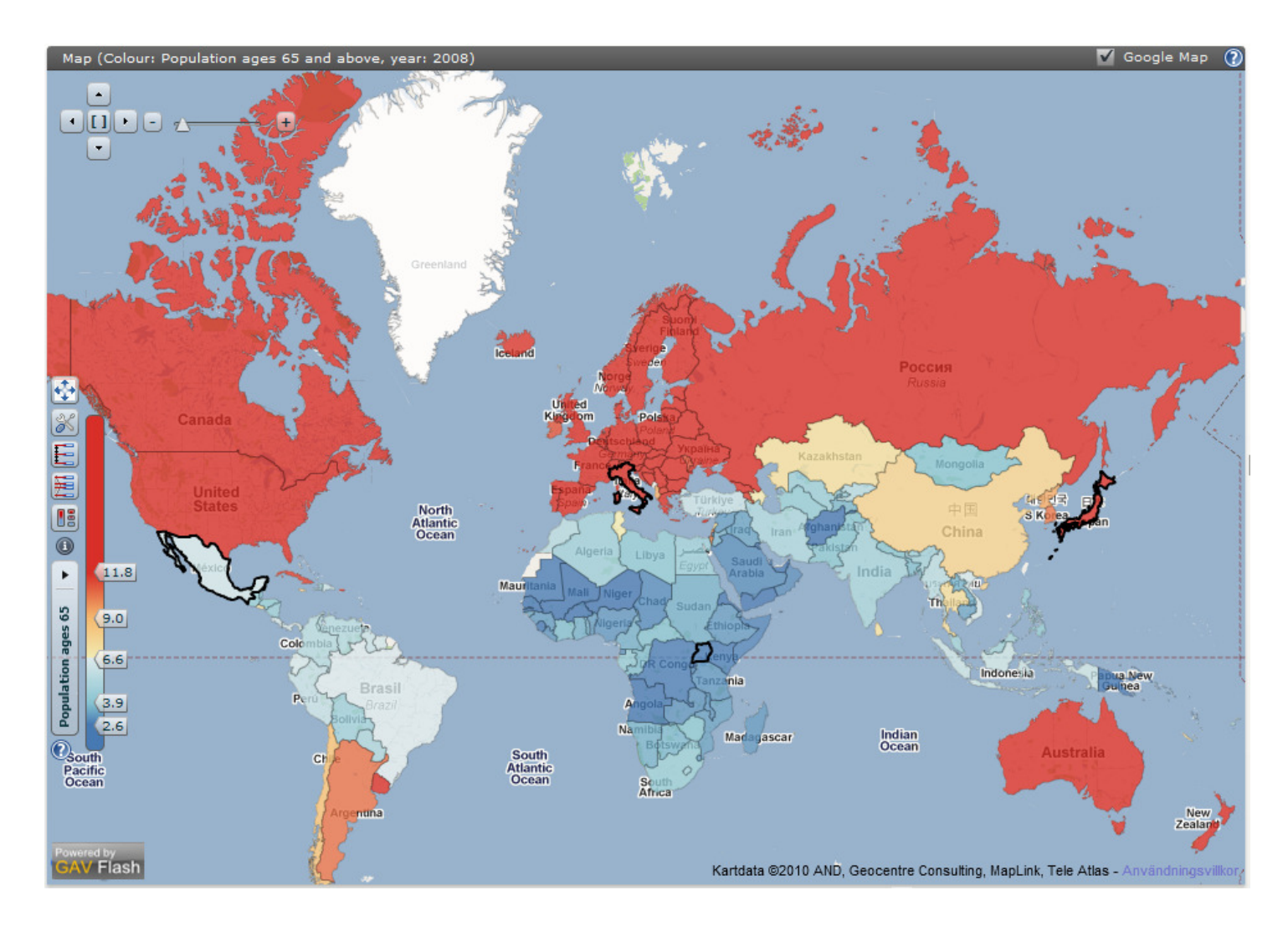

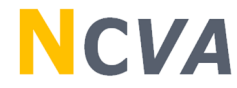

### Tell a story about ageing population in the world 1960-2008

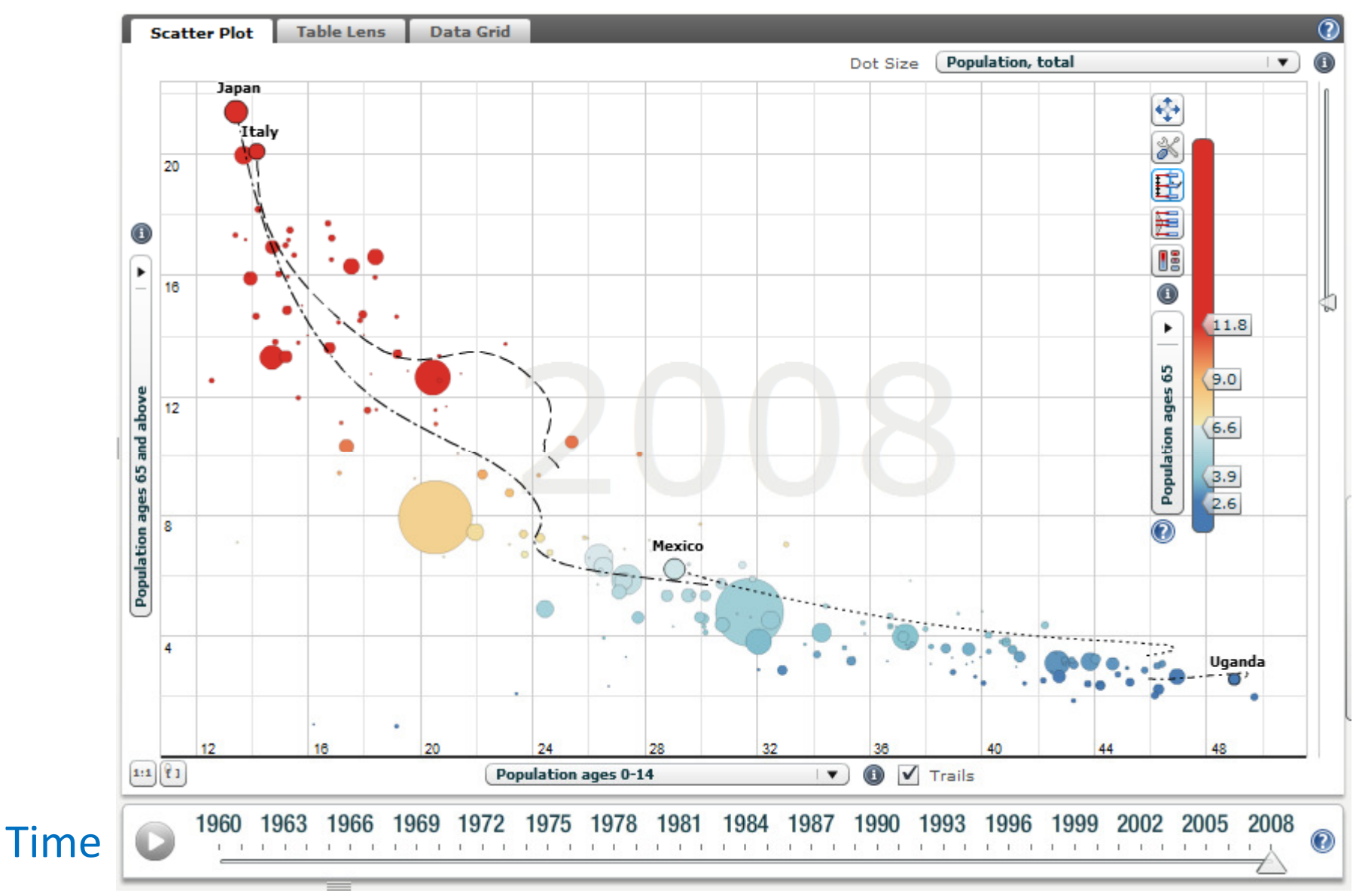

### **NCVA**

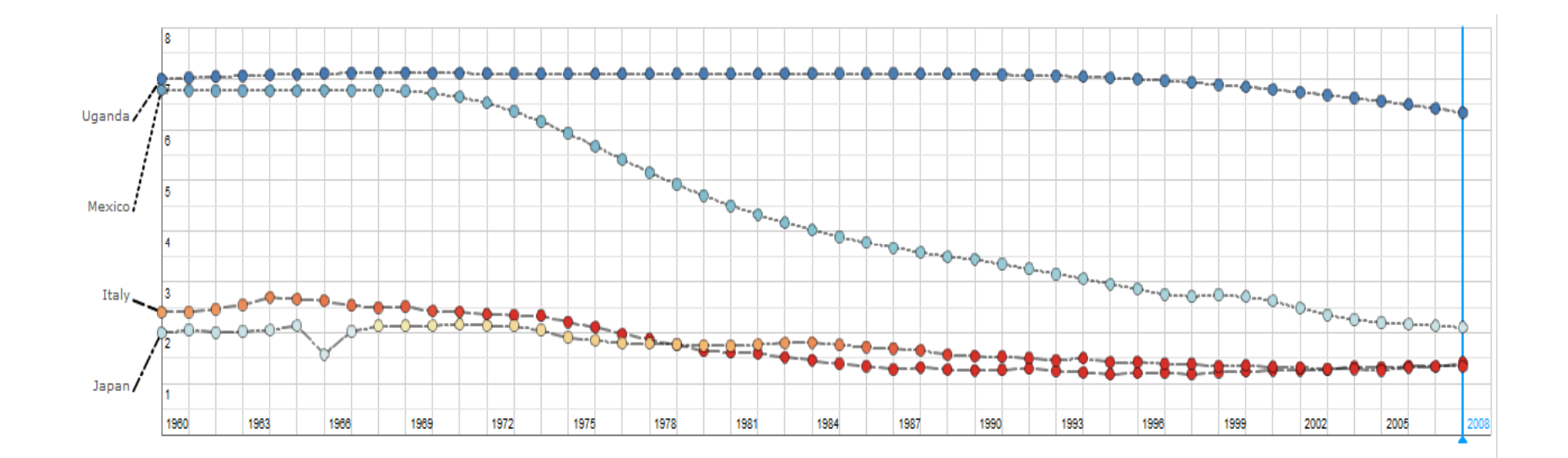

### **NCVA**

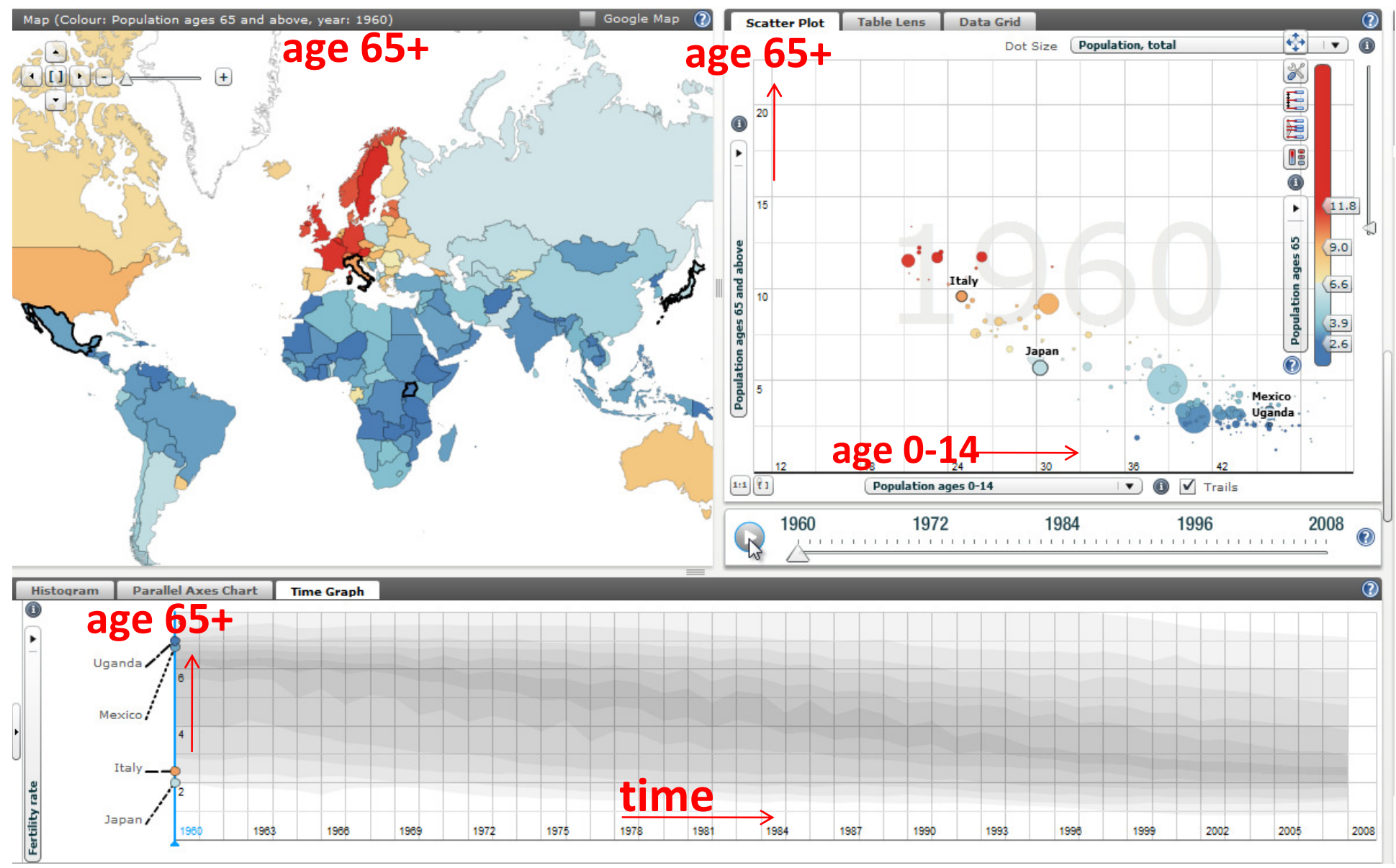

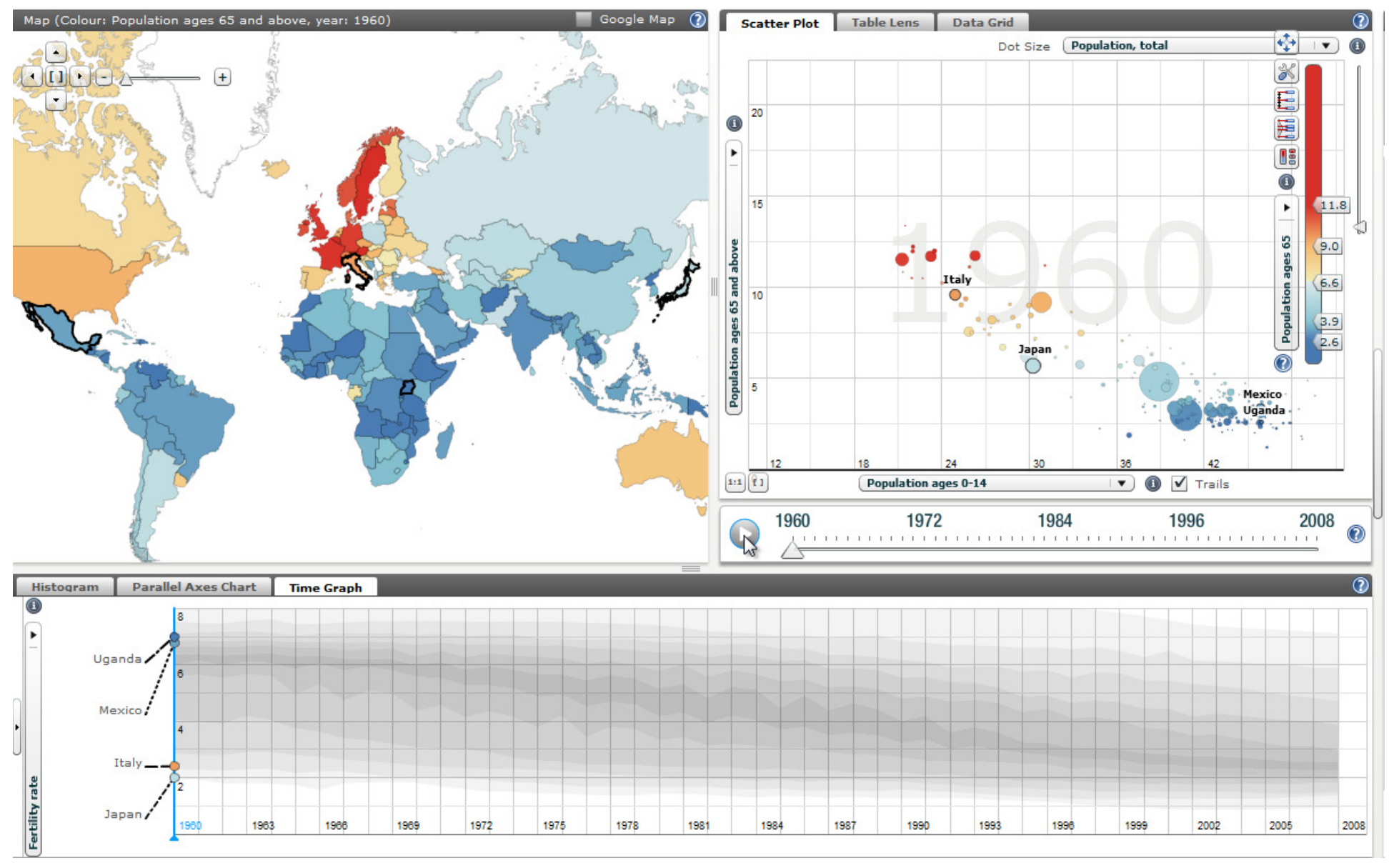

### A story about fertility rate during 1960-2008Uganda, Mexico and Italy

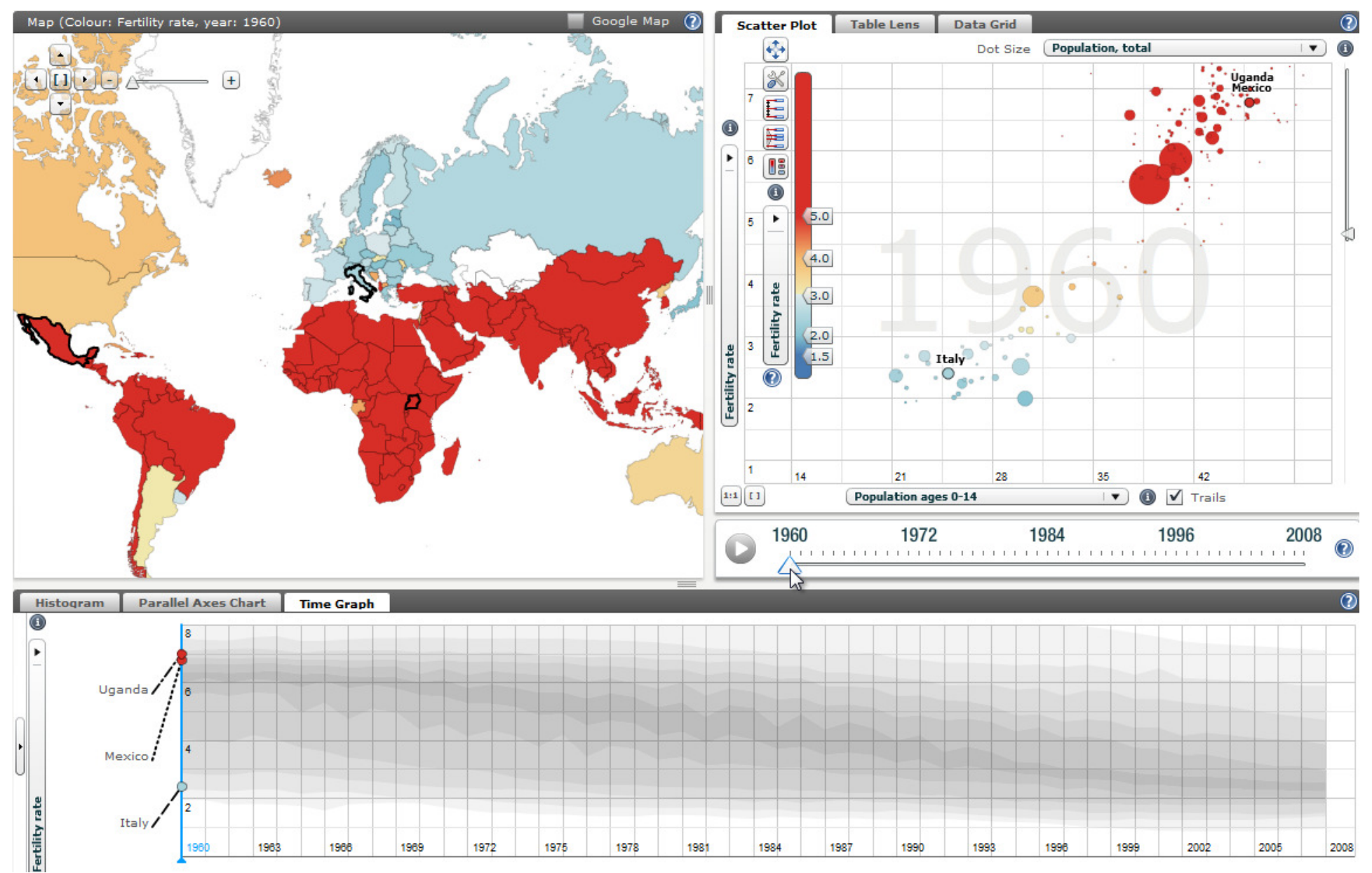

### A story about fertility rate during 1960-2008Uganda, Mexico and Italy

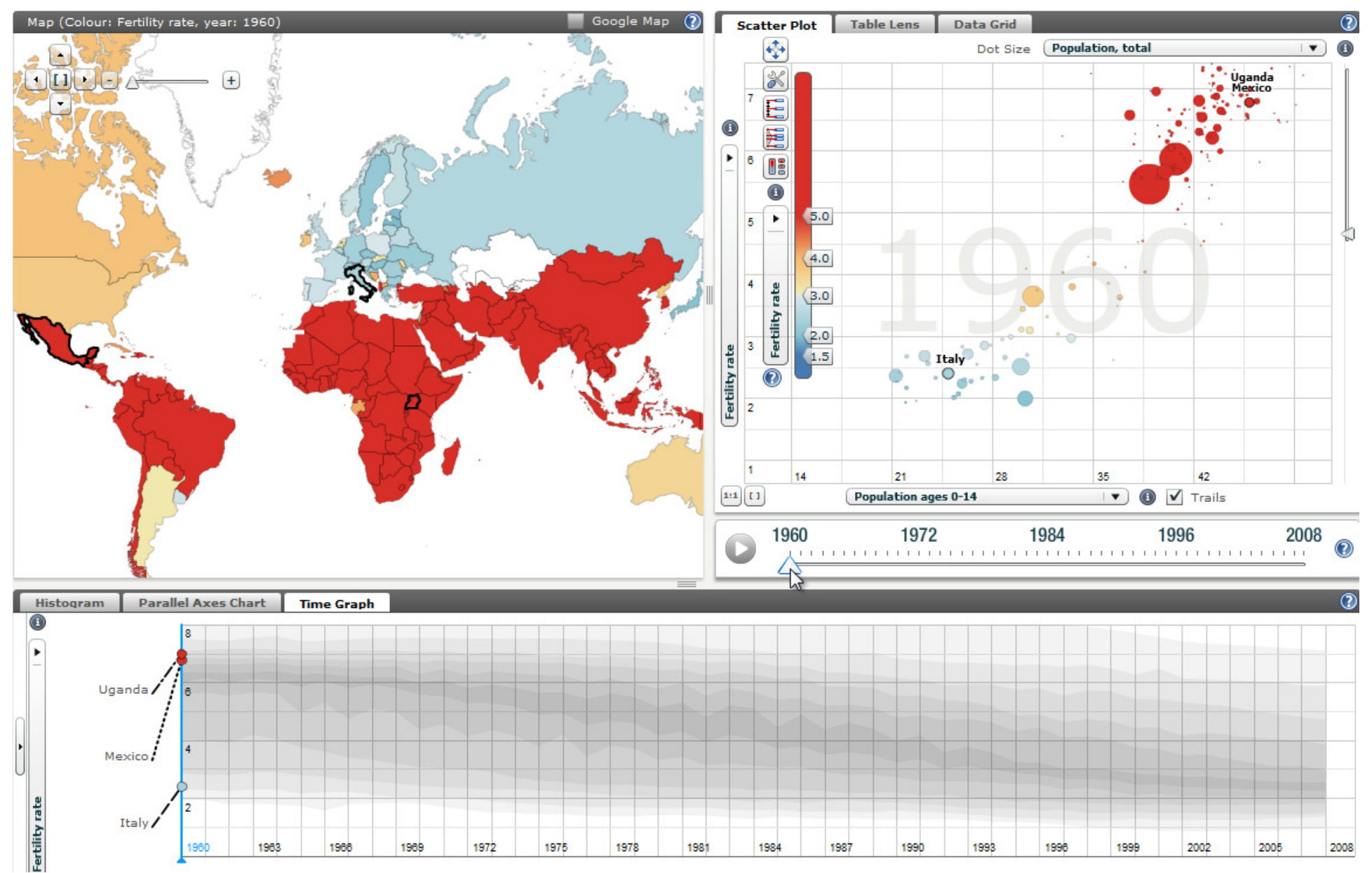

# Statistics eXplorer is based on Adobe Flash

Requirement by the statistics community

- $\Box$ Web 2.0 compliant explorative, communicative and collaborative dynamic statistical visualization;
- $\Box$ **V**isualization tools are developed and optimized for the Adobe $^{\copyright}$ ActionScript for Flash 10 and Flex 3 platform;
- $\Box$ Explore large spatio -temporal and multidimensional statistics data;
- $\Box$ Publish statistics knowledge and insight through Storytelling;

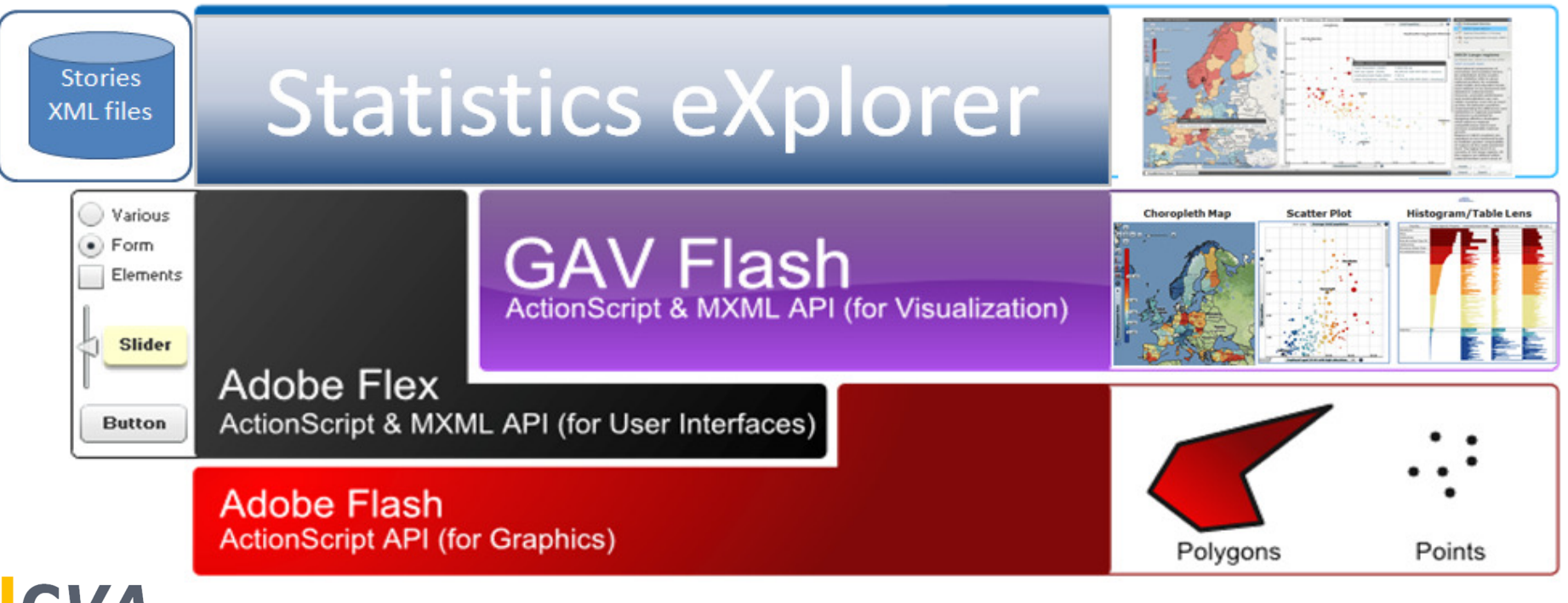

#### Time-linked views for multidimensional statistics data See data simultaneously in different views

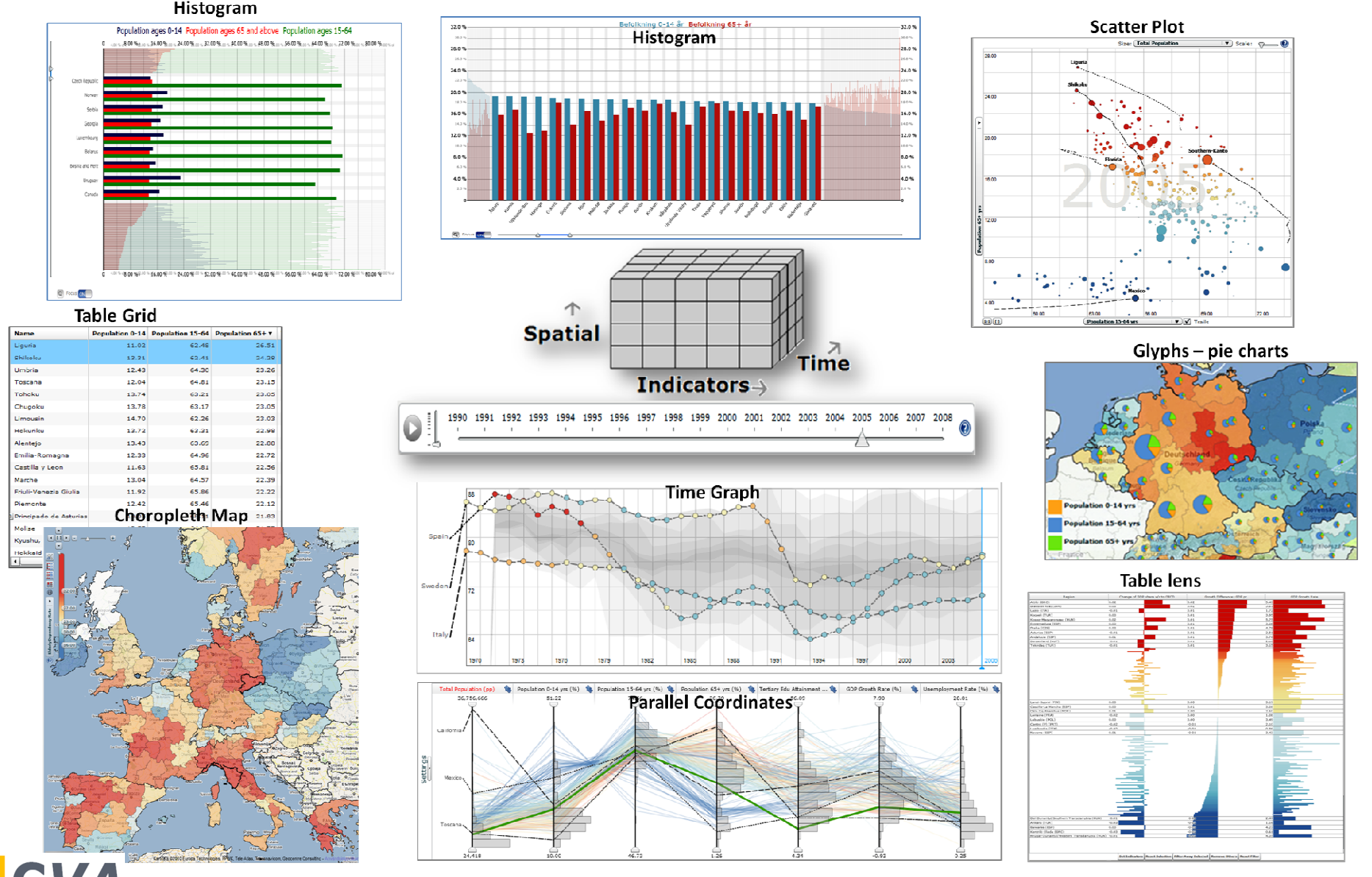

**NCVA** 

# **Dynamic Colour Legend**

facilitating statistical methods for class value calculations and scientifically tested perceptual acceptance of colour scales and a filter mechanism attached to legend;

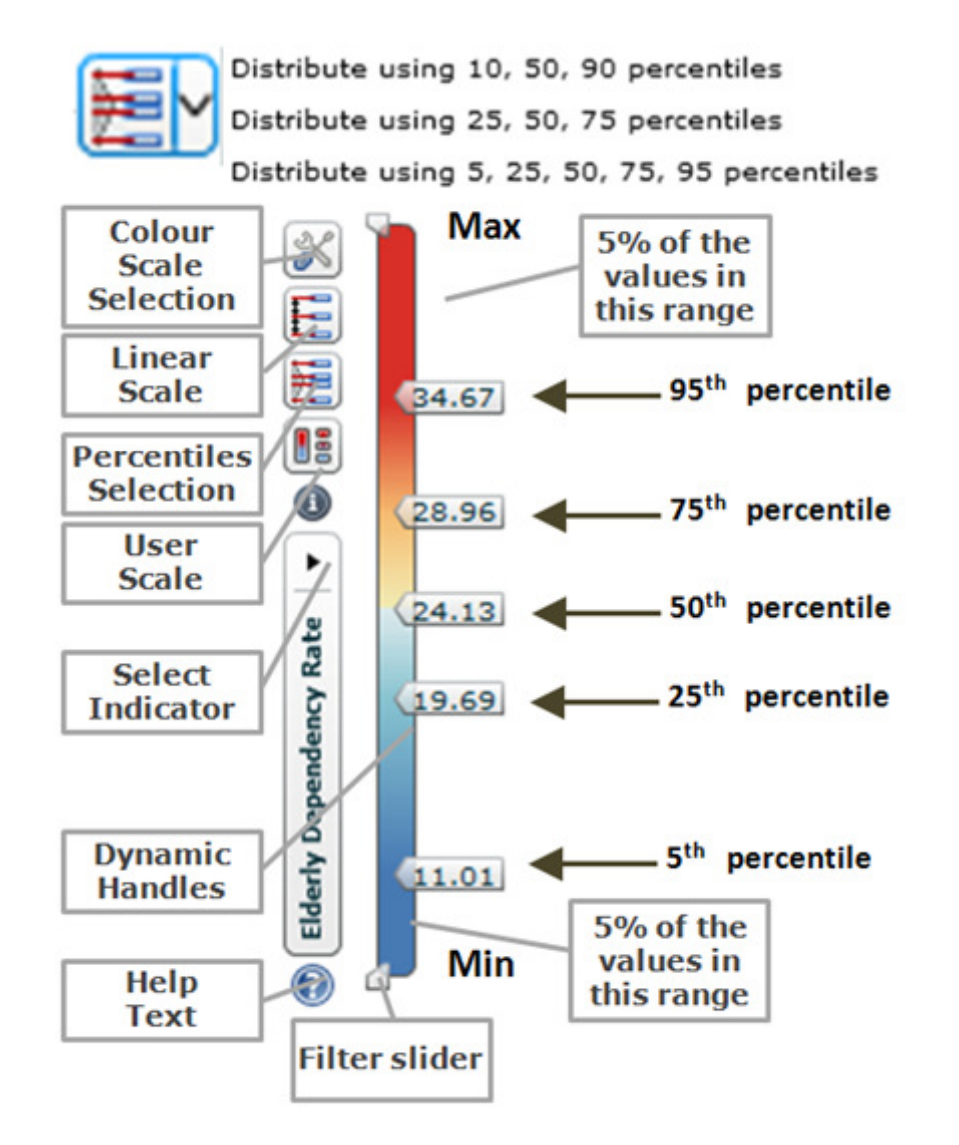

#### High level education

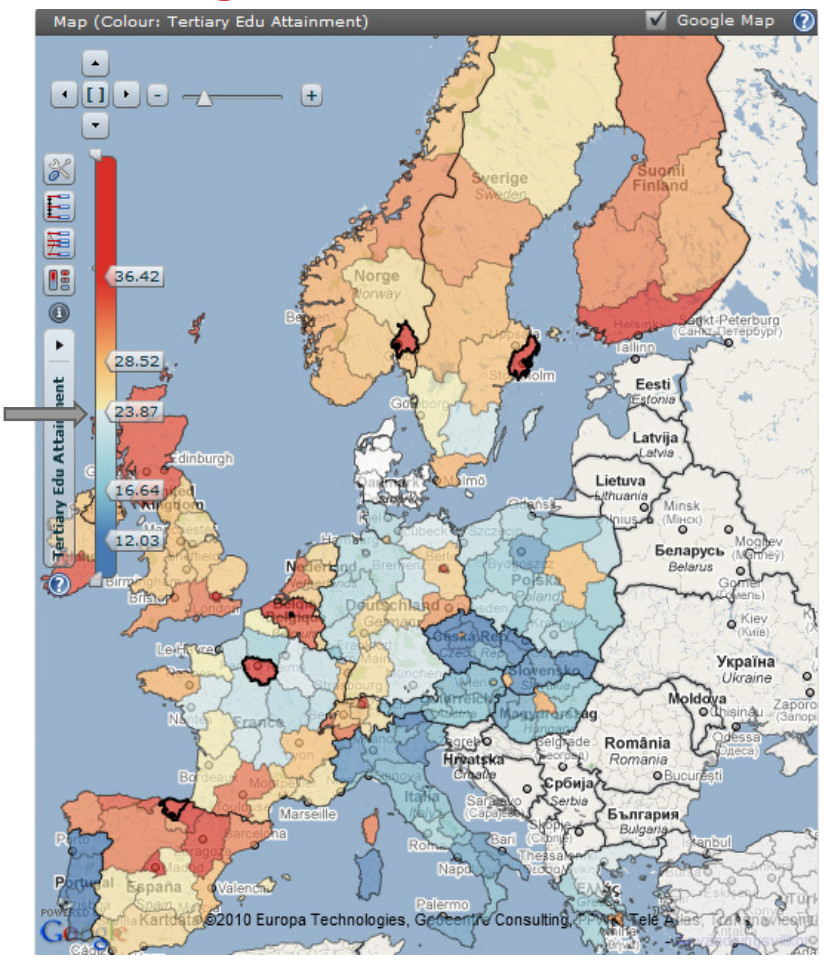

#### Divergent Colour Scale

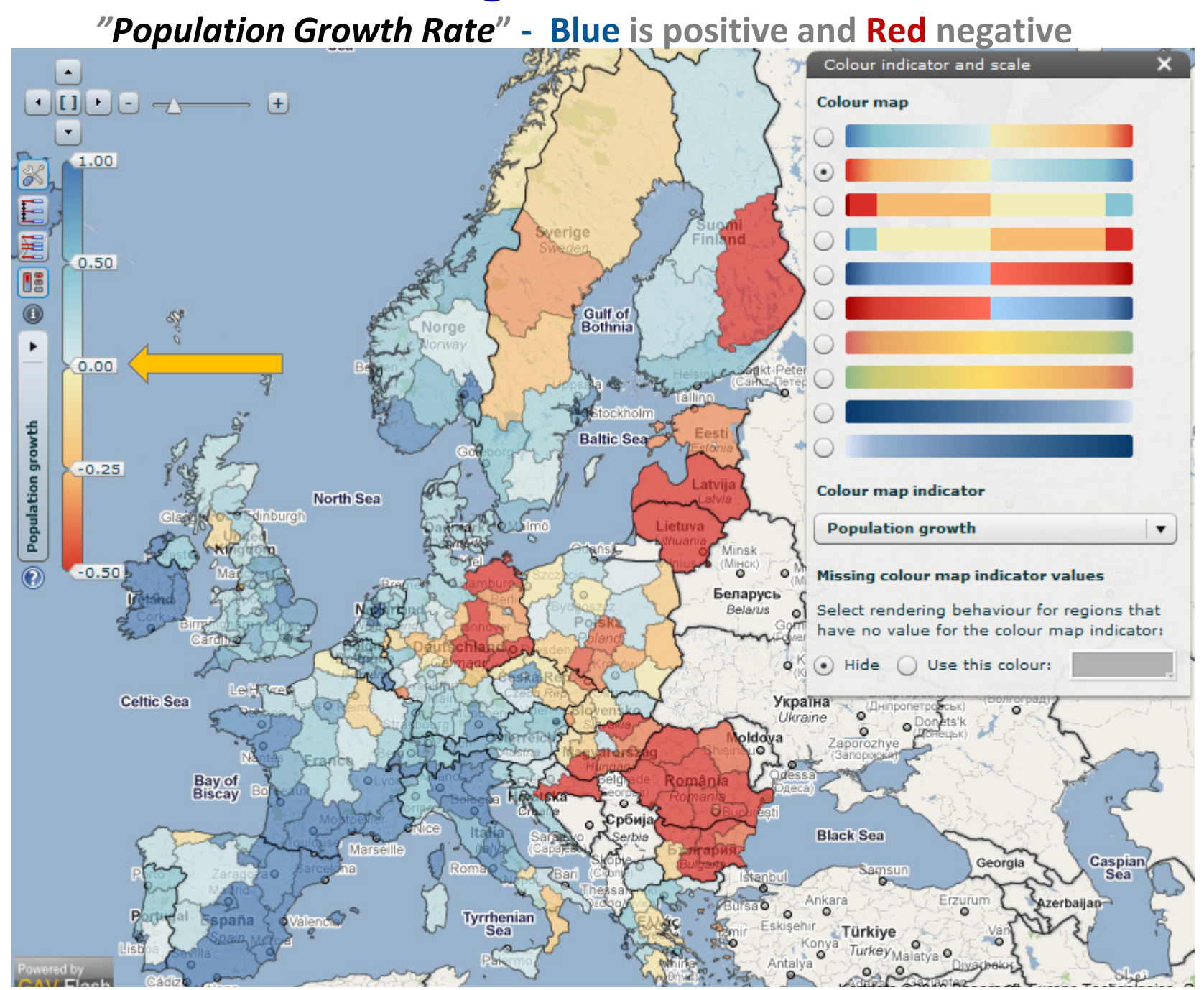

# Dynamic Filter Mechanism attached to Legend

regions with *elderly dependency above 90<sup>th</sup> percentile* 

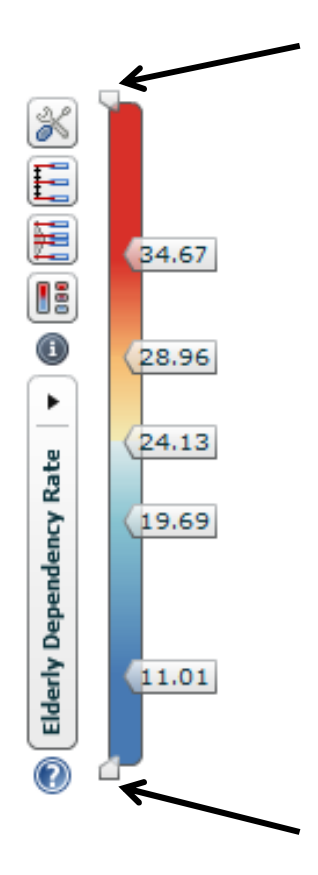

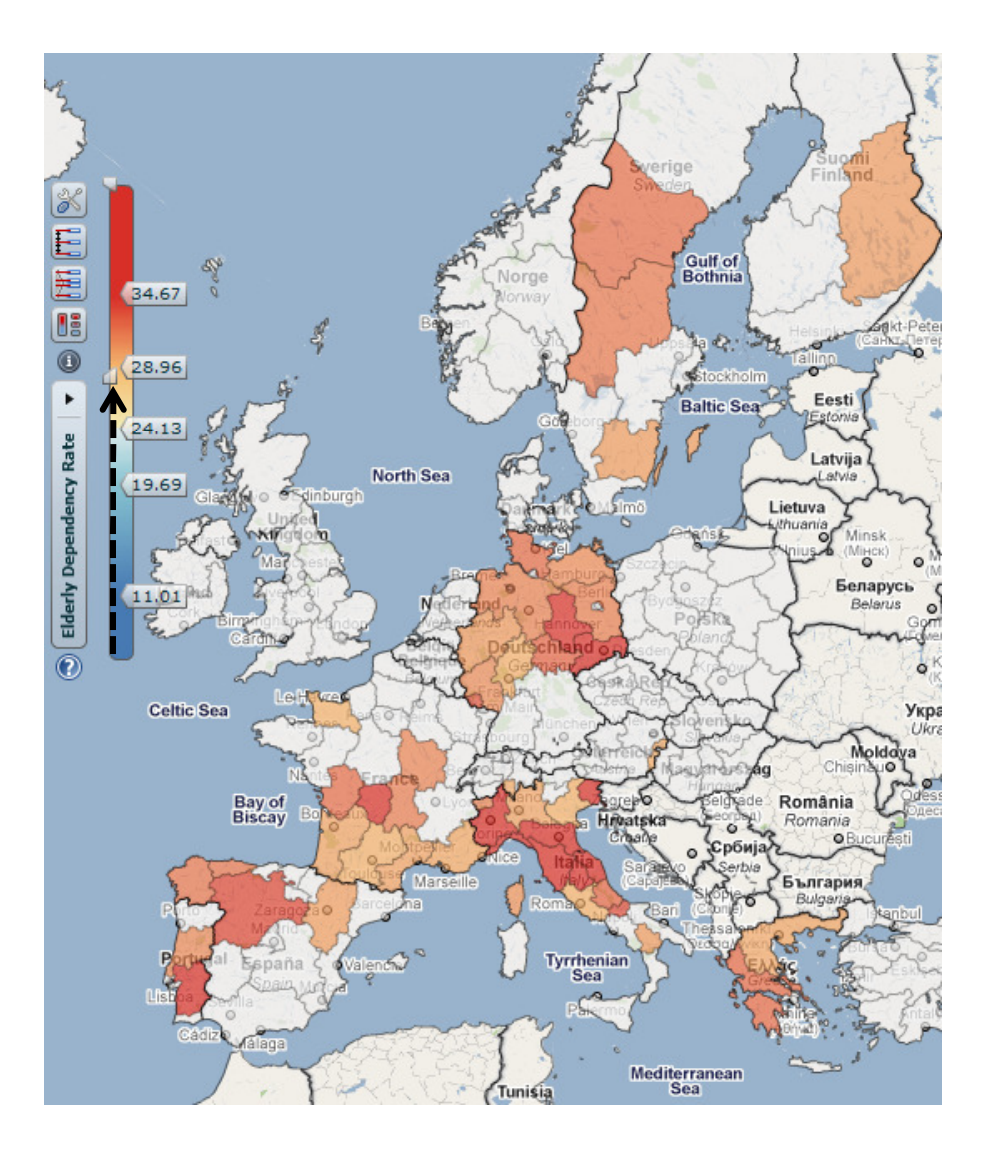

# Introduce InfoVis technique to the statistics community

**NCVA** 

dynamic histogram based on Focus & Context technique

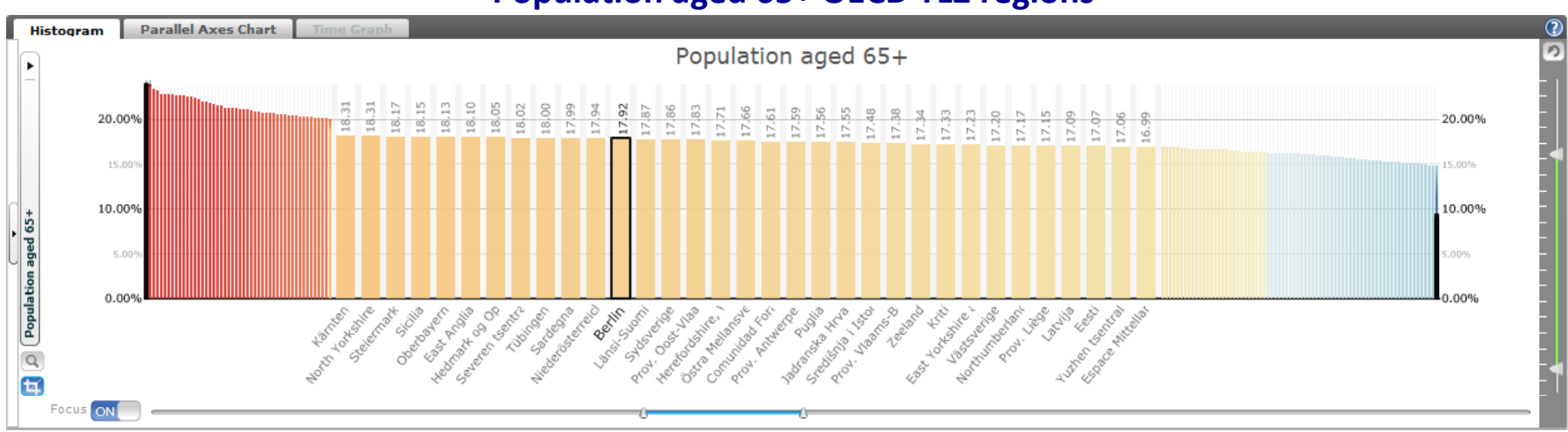

Population aged 65+ OECD TL2 regions

Population aged 65+ countries

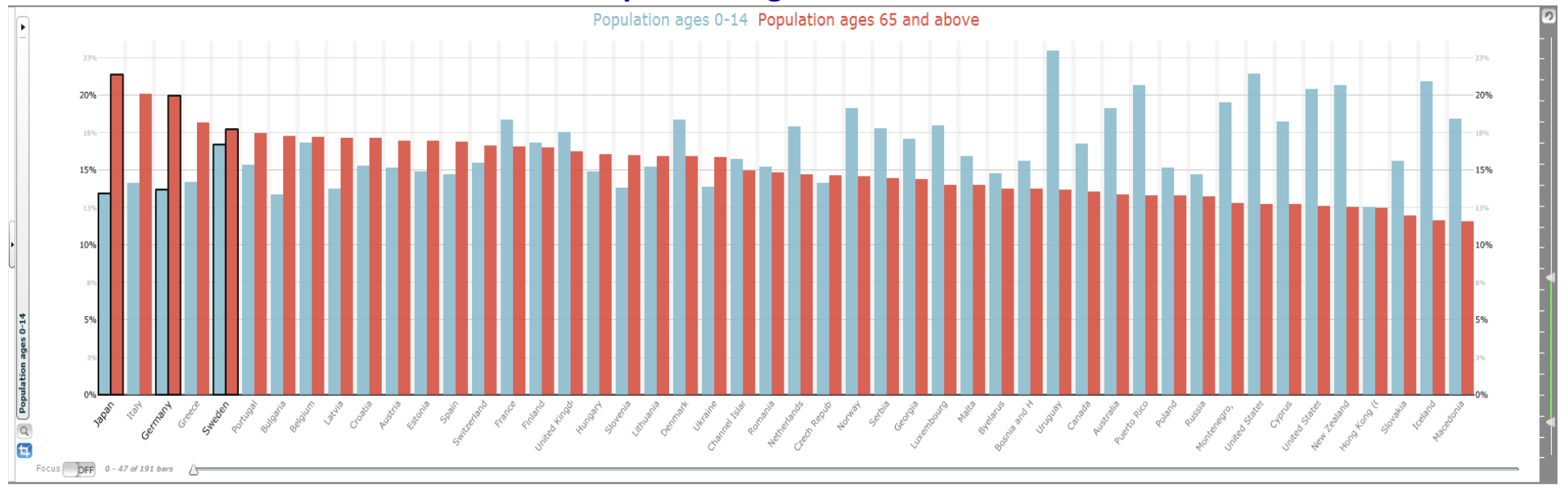

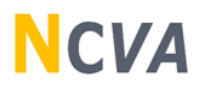

#### Geovisual Analytics Reasoning Process

Gather information and data Tasks to be answered?

# **Q** Visual representation

Choose visual forms that aid analysis;

# Develop insight

Through exploration anddynamic visual inquiries;

#### **D** Share insight and knowledge Collaboration , Storytelling and Publishing;

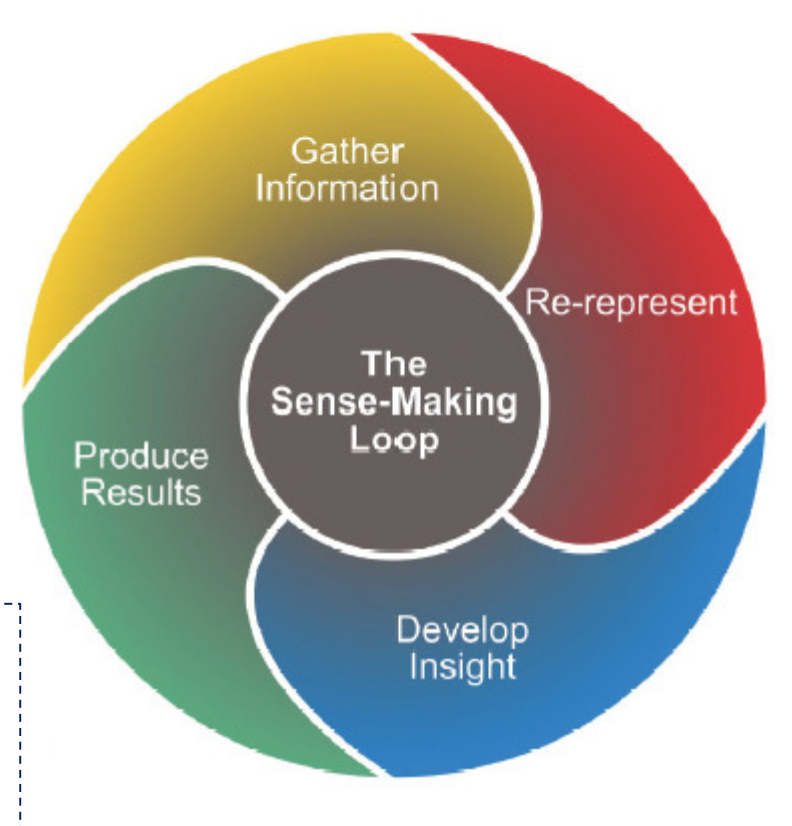

# Collaborative Statistics Visualization for the Webtools to first <u>analyse, collaborate</u> and <u>publish</u> insights and knowledge

#### Statistics eXplorer - author tool Analyse - Gain insight – Storytelling **Collaborate**

#### Statistics PublisherPublish – Insight - Knowledge

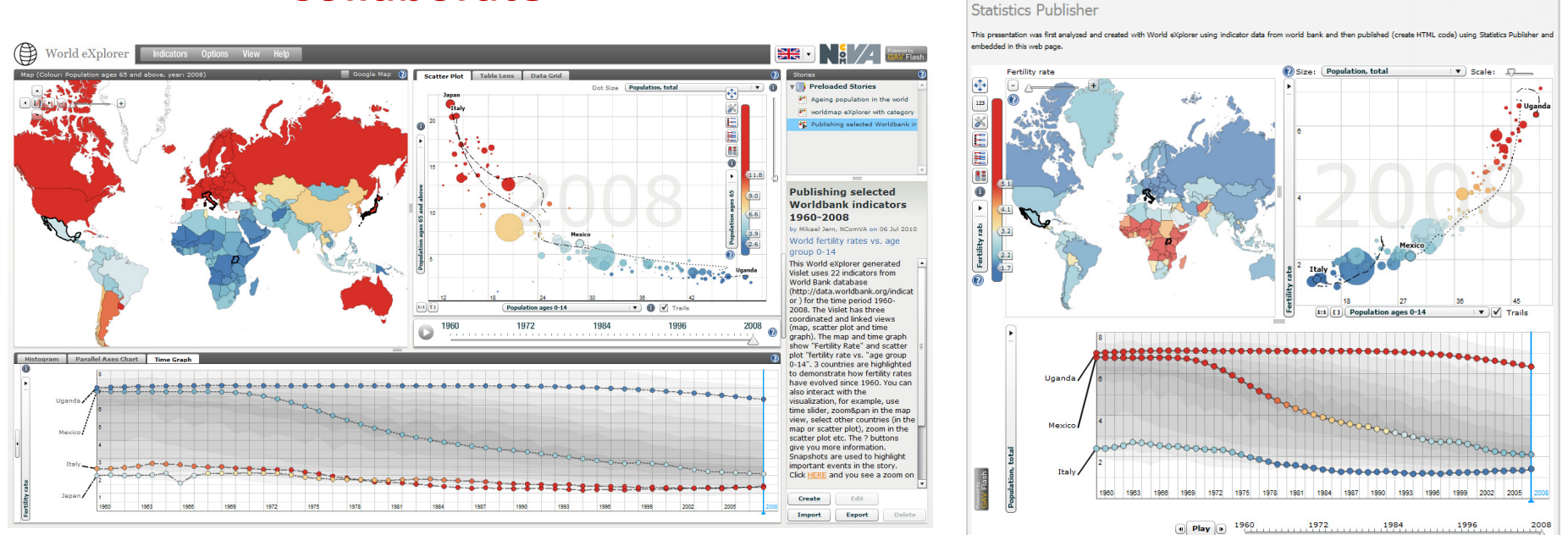

### **NCVA**

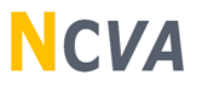

# Publishing statistics information requires Storytelling

- □ GAV Flash (eXplorer) has an architecture supporting Storytelling;
- $\square$  Capture the current application state for all views;
- $\Box$  Dataset, map positions, scatter plot axes, time step everything is saved as a "snapshot";
- $\Box$  Stories with metadata are saved as XML files
- $\Box$  and can then be shared with colleagues;

### Storytelling requires a Snapshot Mechanism to capture important events time, region (s), methods, indicator, colour, ..

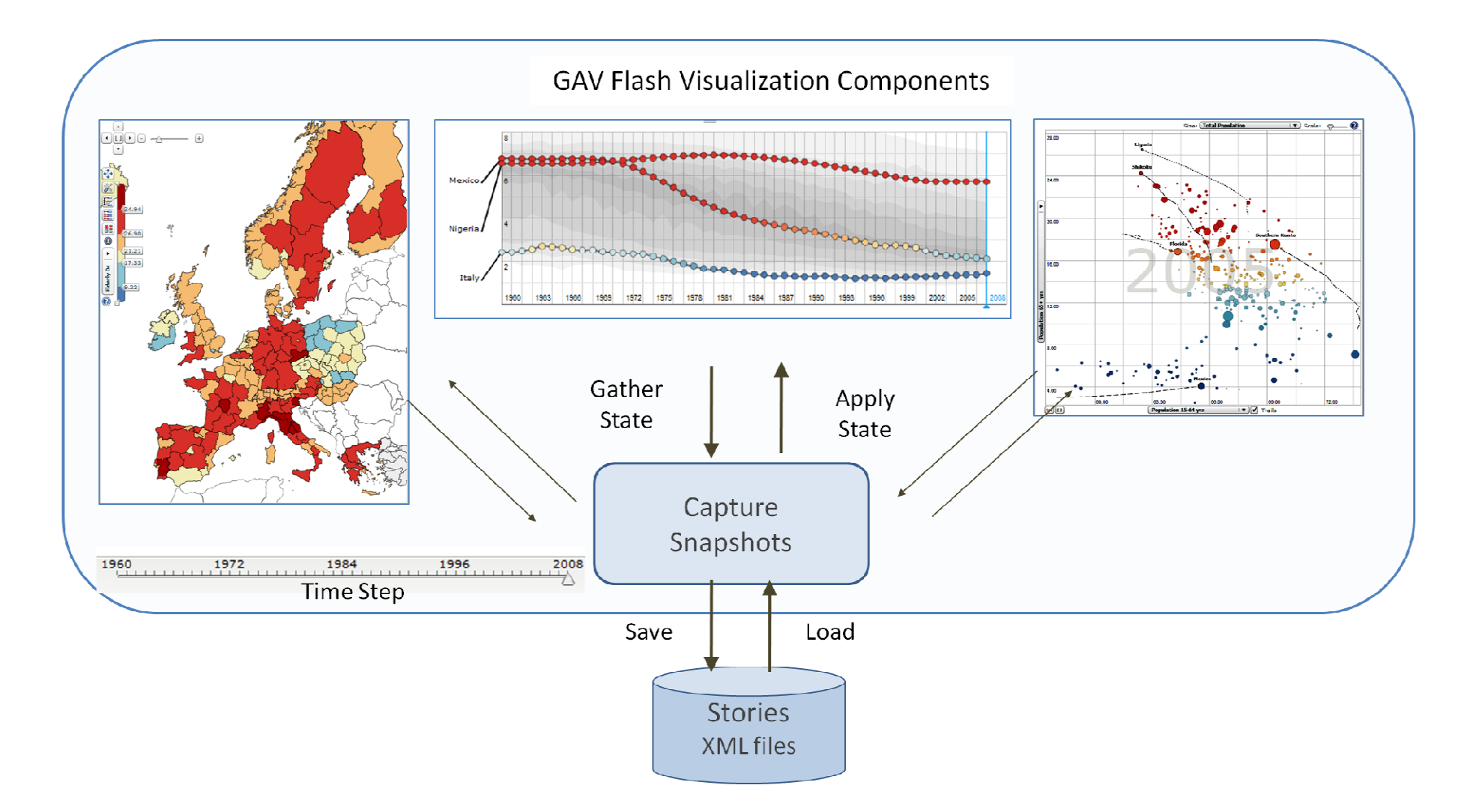

#### Step 1**Statistics eXplorer – analytic and authoring tool**

**Select regions and indicators to be analysed – here OECD regional Statistics**

 $\sim$   $\sim$ 

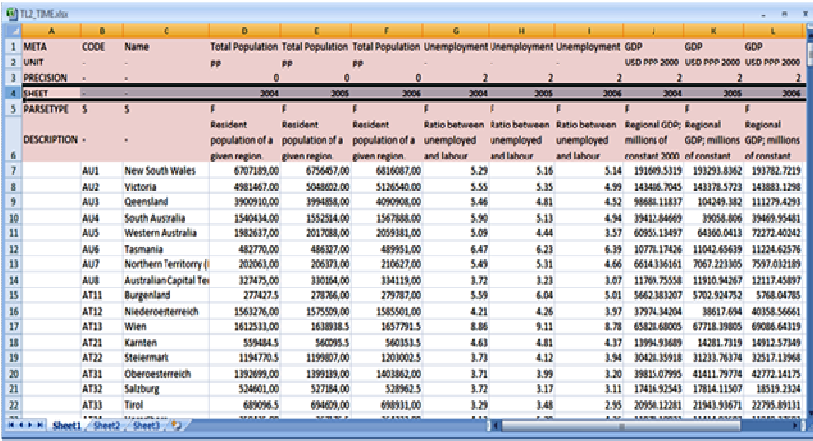

**Gt** Demographics FIAIV. TL3.dx

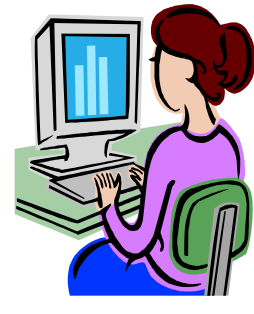

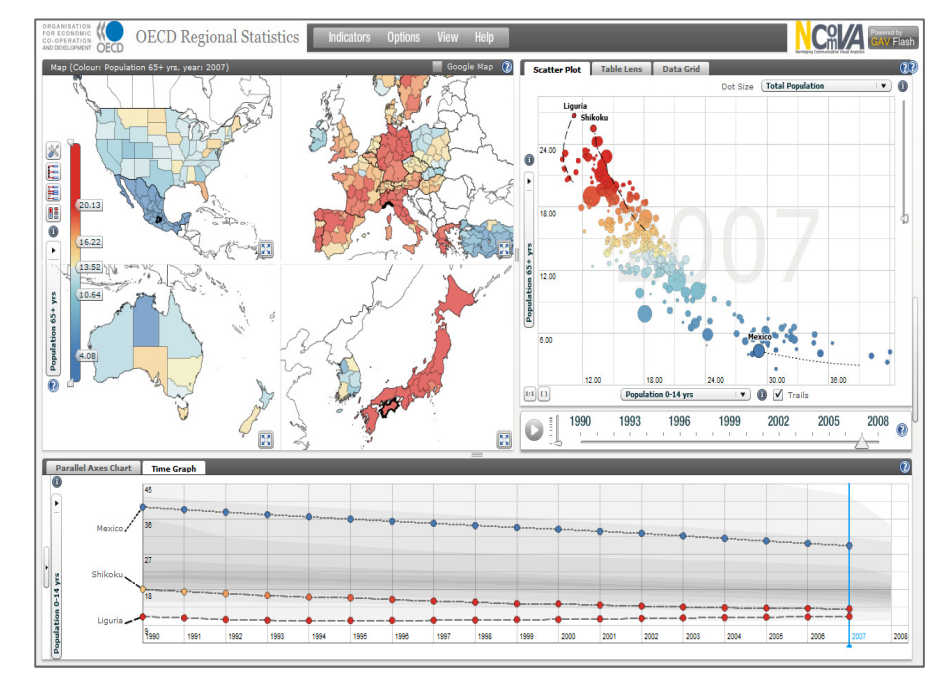

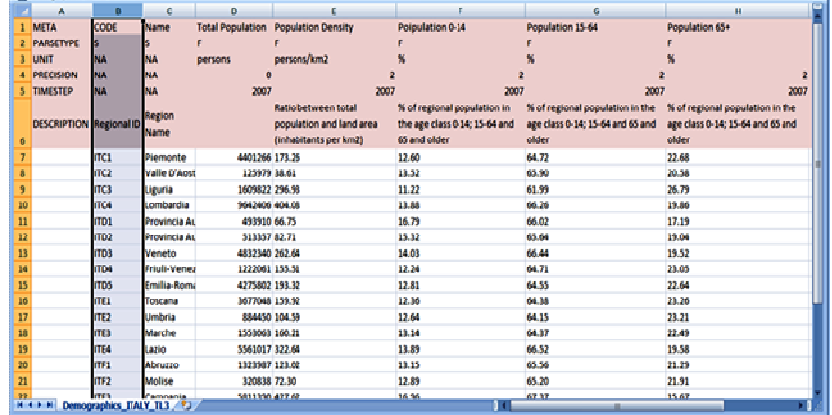

#### **Analyse data and gain insight and knowledge - select methods OECD EU Regional Statistics**

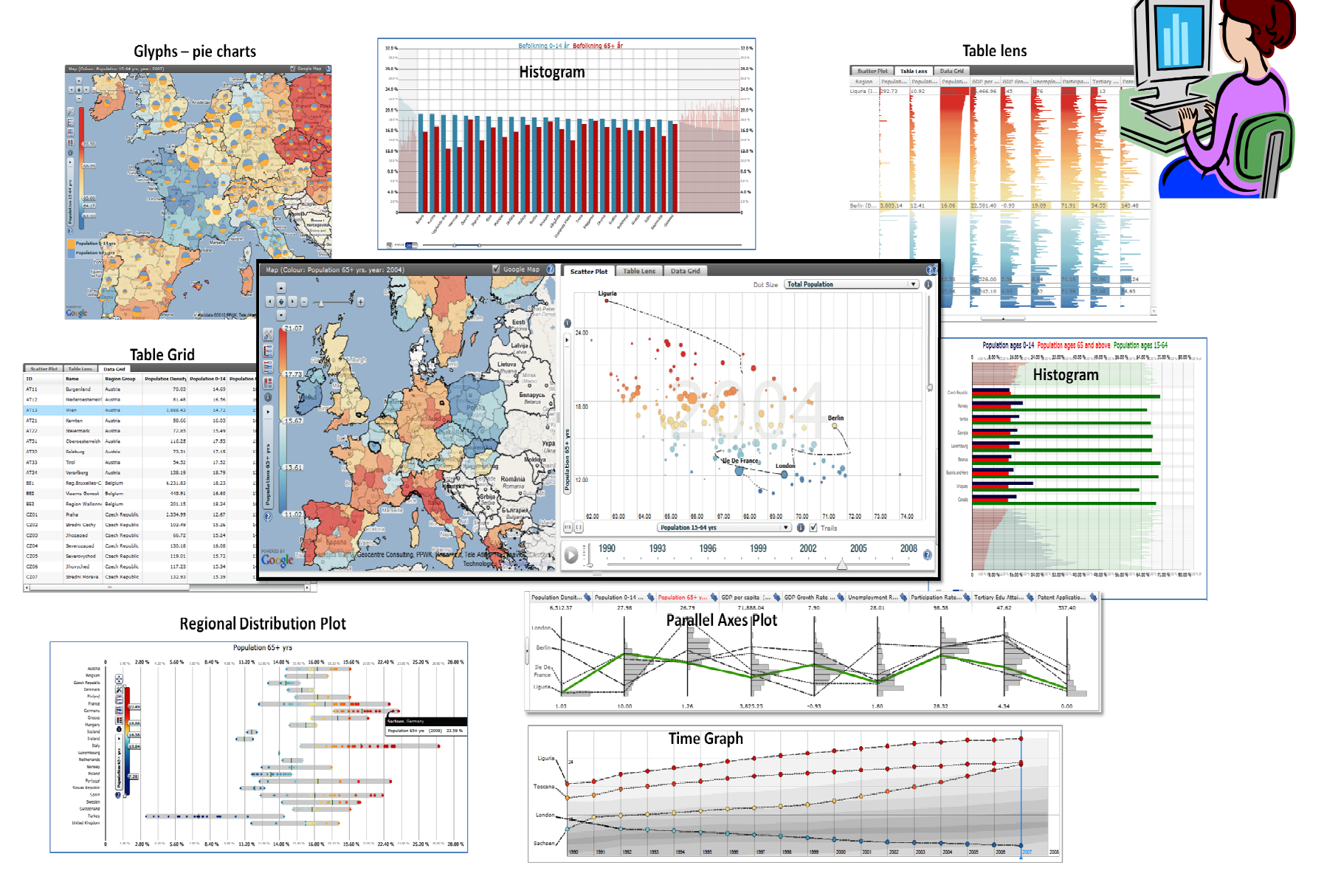

#### **Start writing your Story - Story Editor**

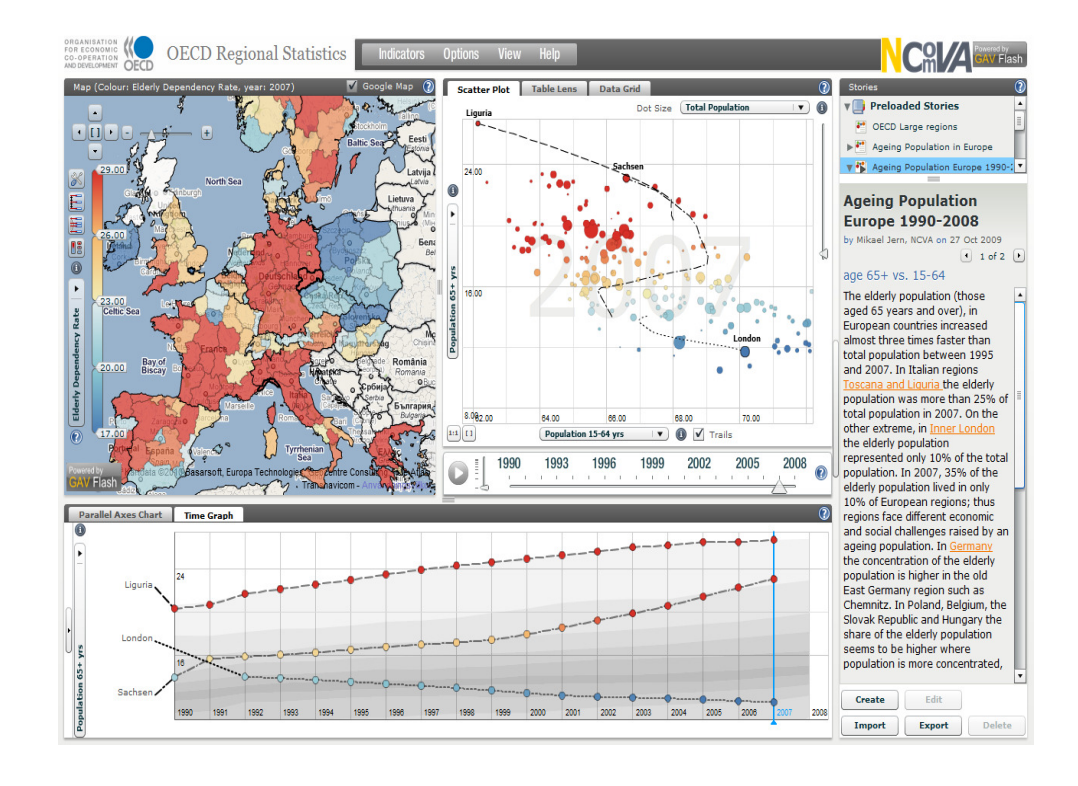

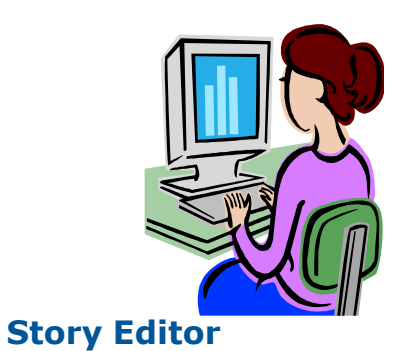

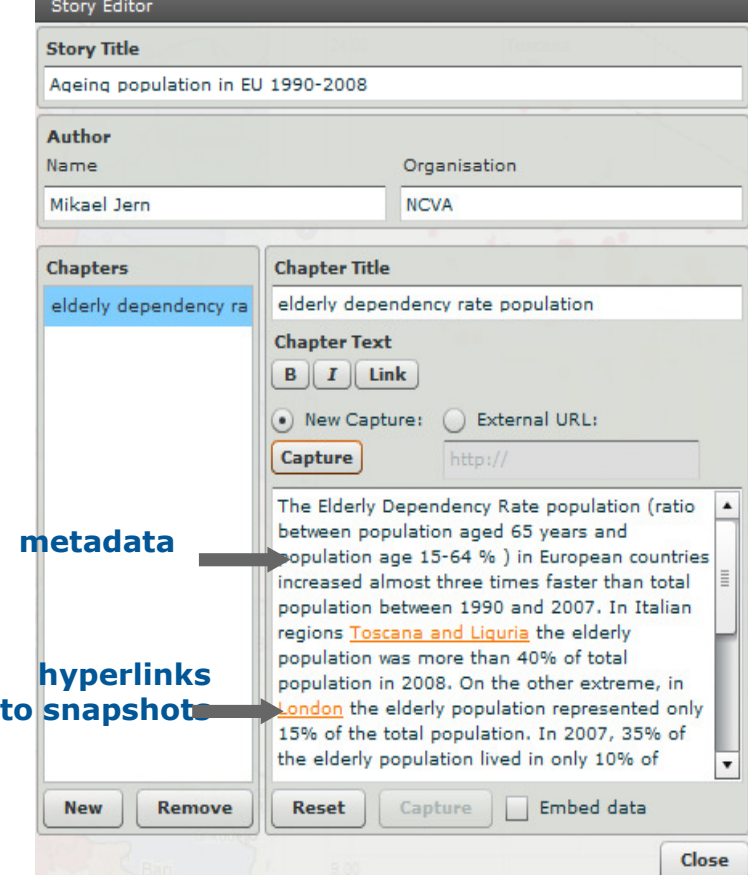

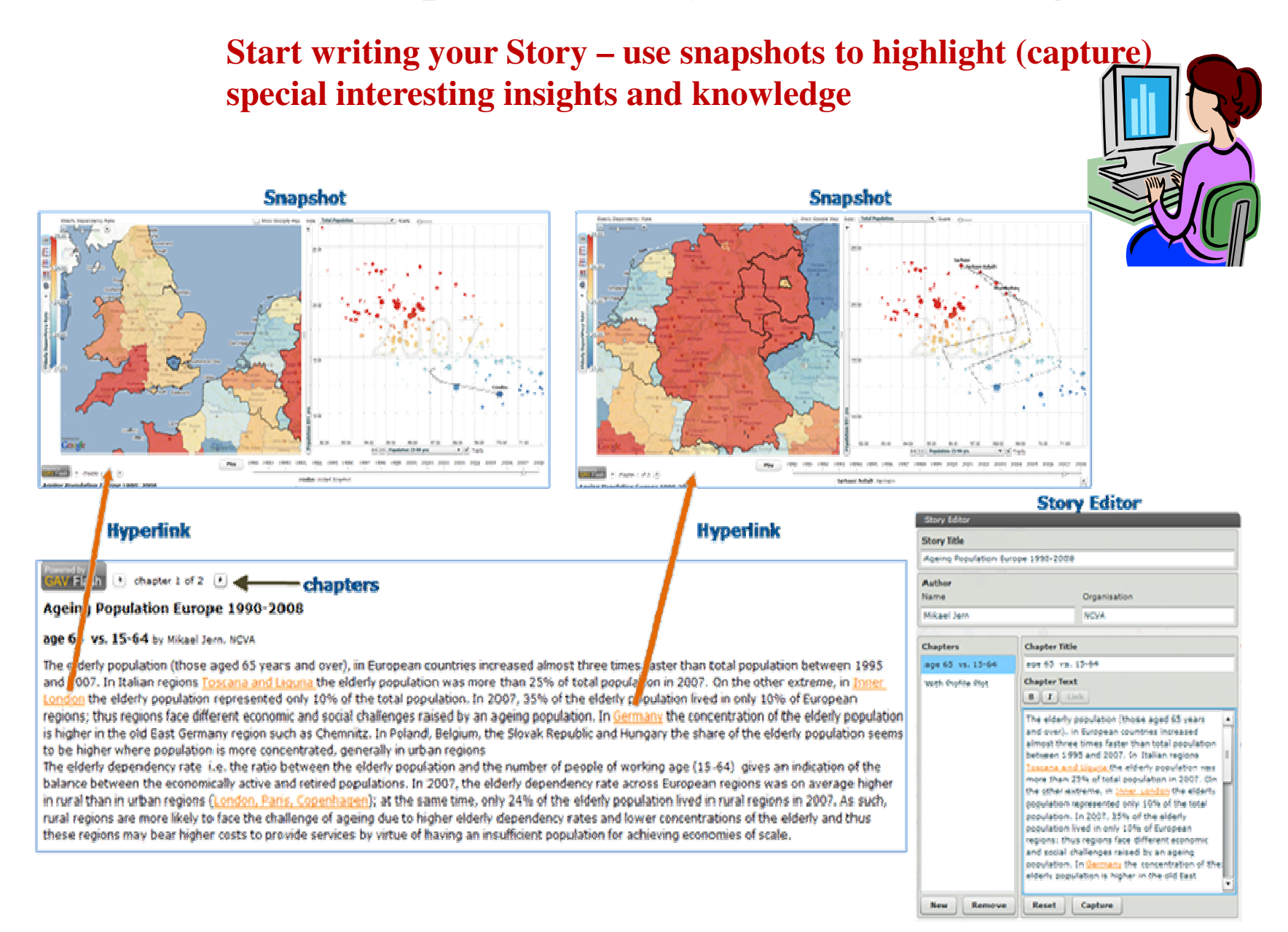

**Share the Story with expert colleagues and reach consensus and trust – The Story is imported by your colleagues with OECD Regional Statistics and evaluated and if needed updated and returned to the author**

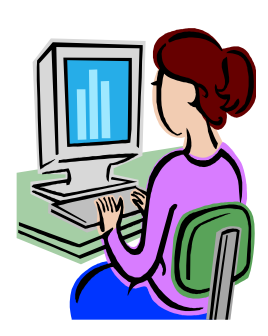

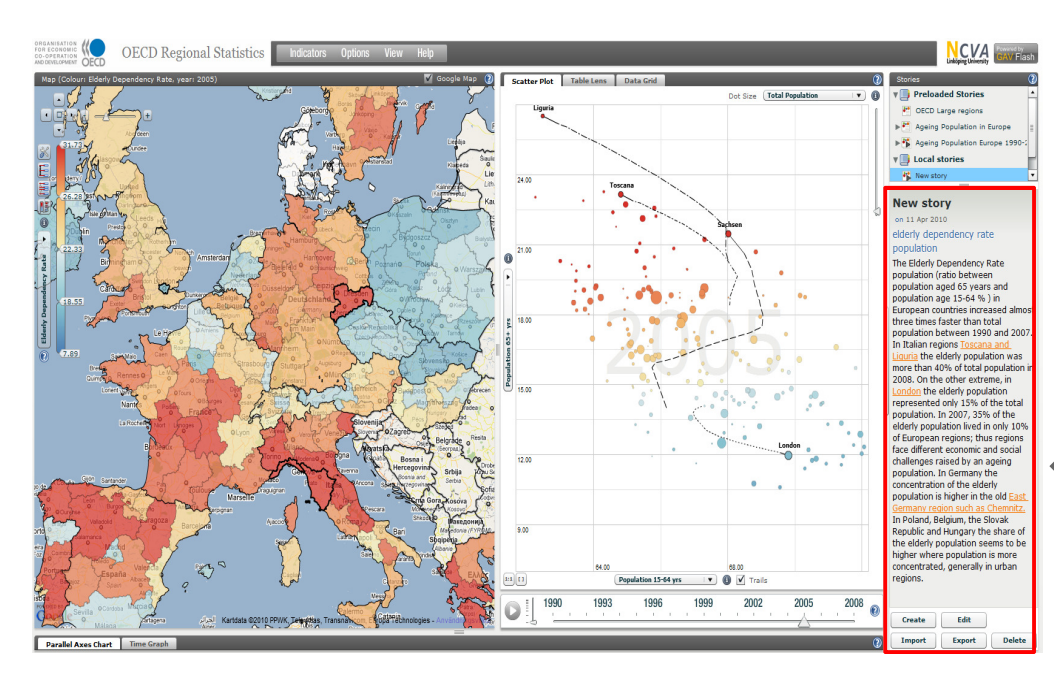

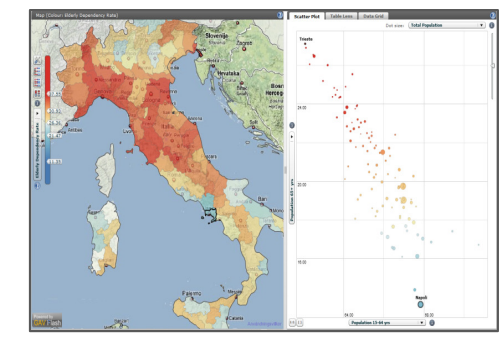

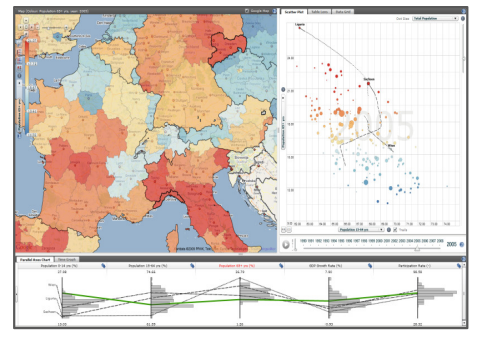

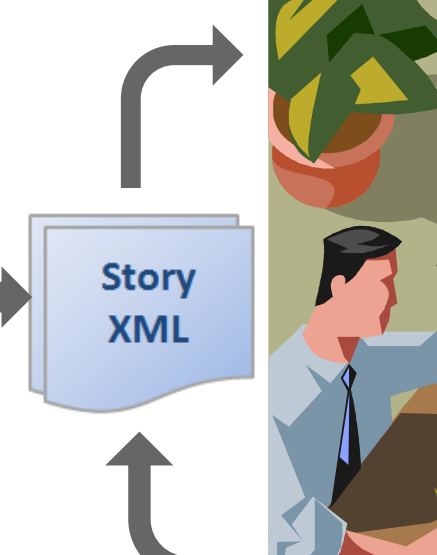

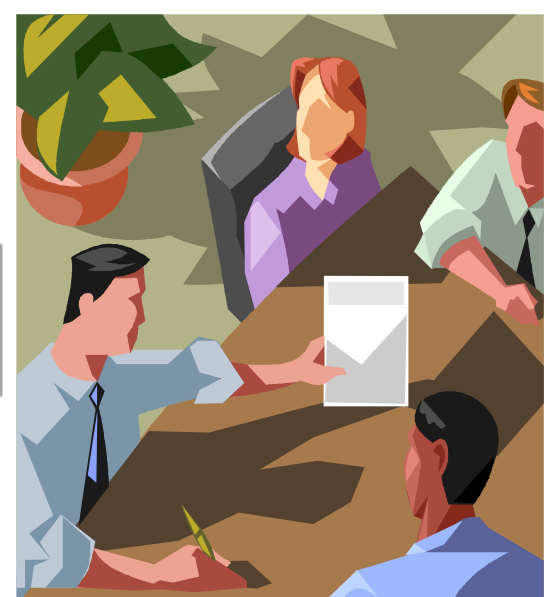

**Returnedcomments**

#### **Statistics Publisher –** *Publish the Story* Step 6a

#### **Import Story - Select visualization methods for Vislet**

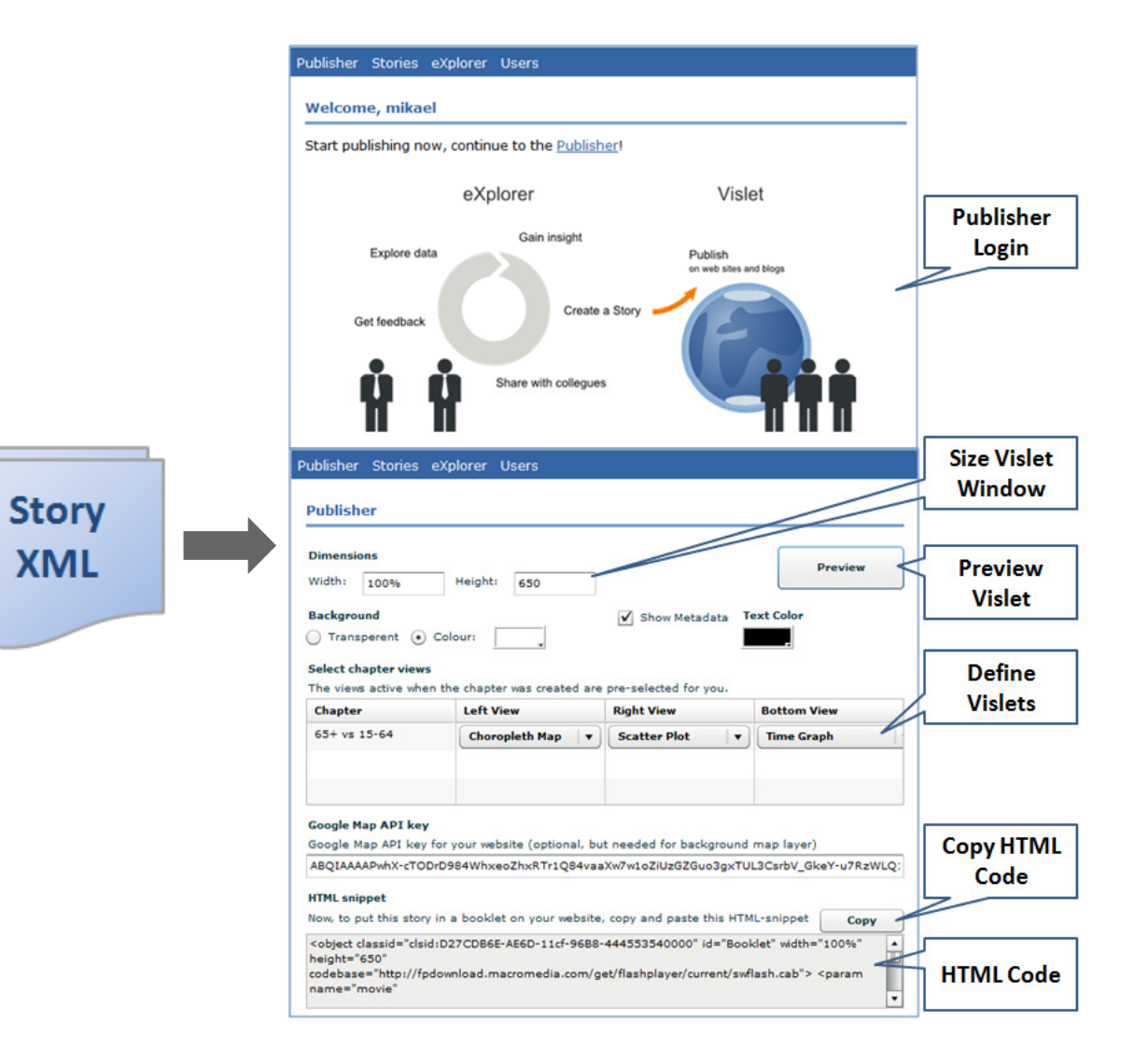

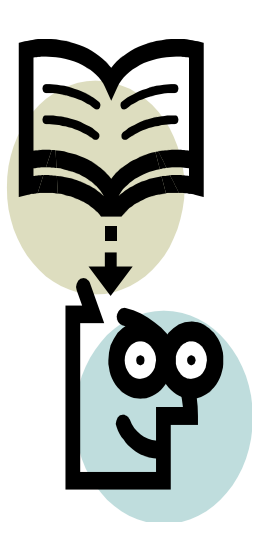

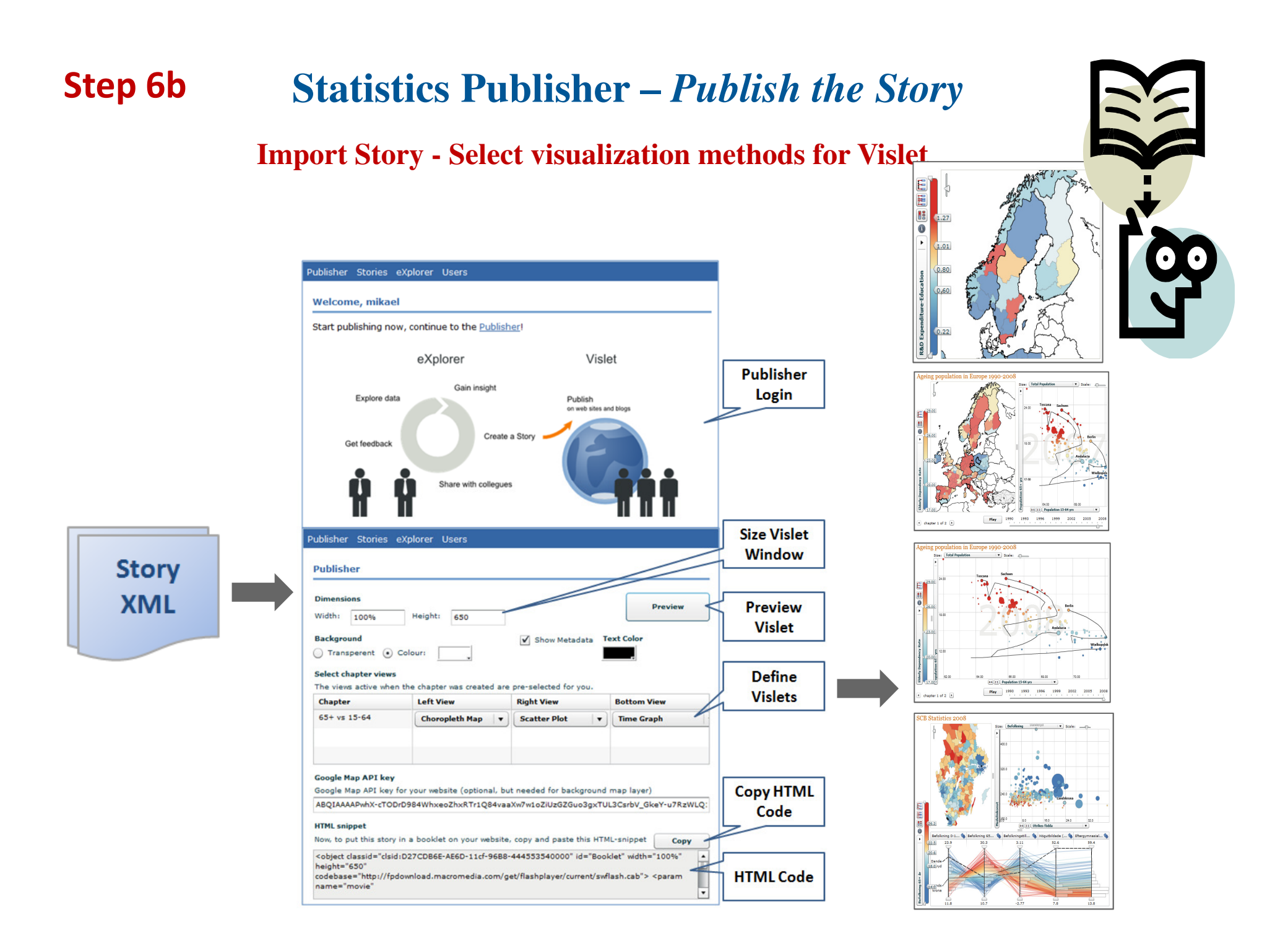

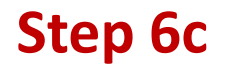

**Story** 

**XML** 

# **Statistics Publisher –** *Publish the Story*

#### **Preview Vislet**

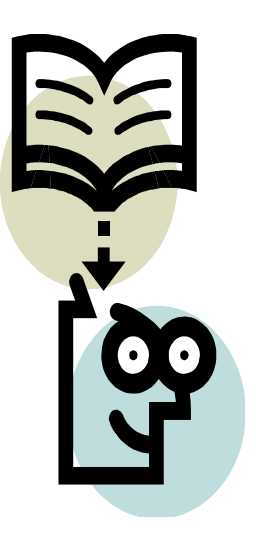

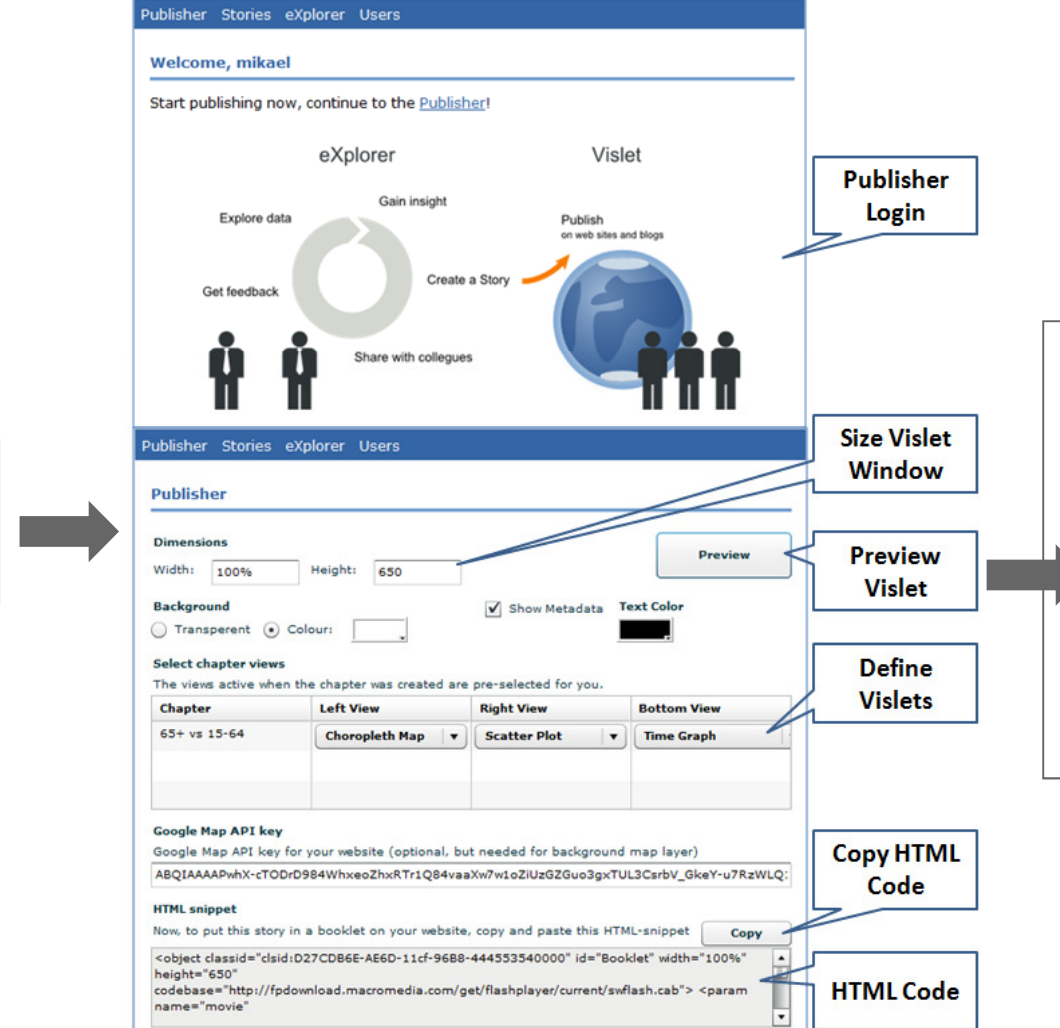

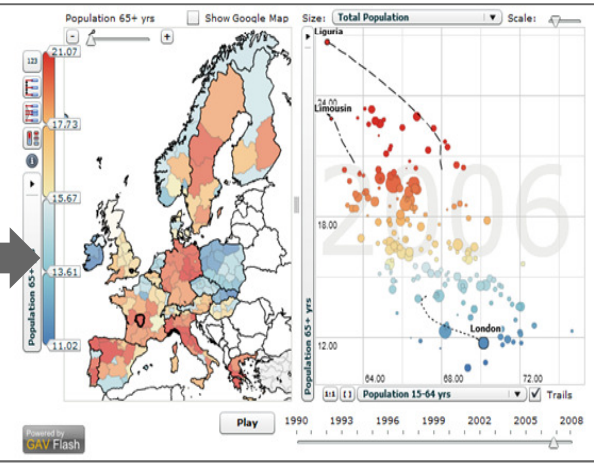

#### **Statistics Publisher –** *Publish the Story* Step 6d

#### **Produce the HTML code**

**Story** 

**XML** 

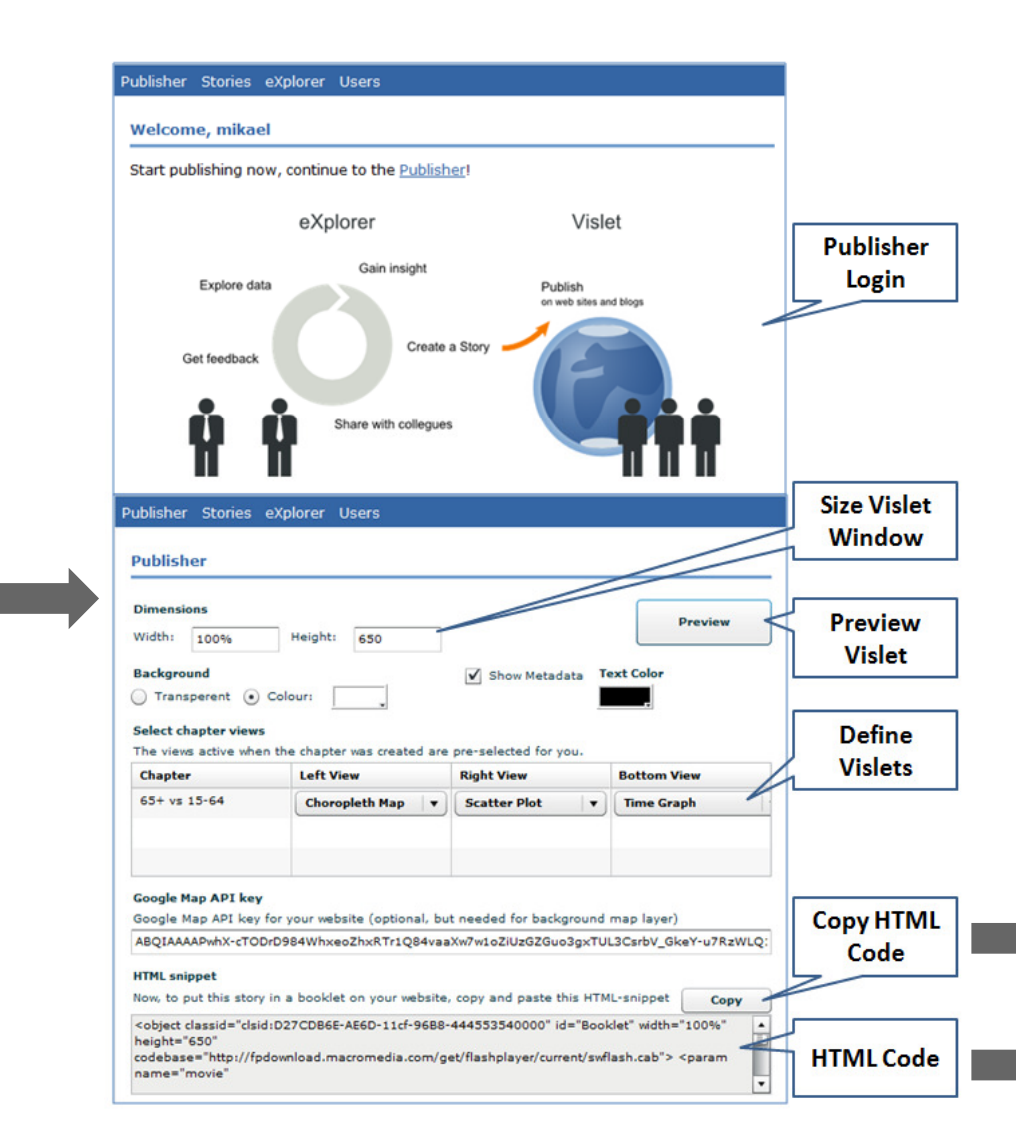

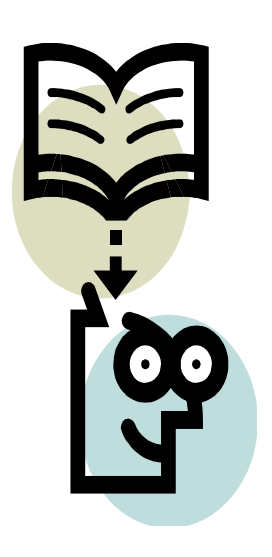

#### **HTML code**

<object classid="clsid:D27CDB6E-AE6D-11cf-96B8-444553540000" id="Vislet" width="100%" height="650" codebase="http://fpdownload.macromedia.com/get/flashplayer/current/swflash.cab"> <param name="movie" value="www.mydomain.com/explorer/Vislet.swf?components=(ChoroplethMap,ScatterPlot)& amp;story=myStory.xml&backgroundColor=#ffffff&textColor=0&showMetadat a=true&metaHeight=300&GoogleMapsKey=myGoogleKey"></param> <param name="quality" value="high"></param> <param name="allowScriptAccess" value="always"></param> <param name="bgcolor" value="#ffffff"></param> <embed src="www.mydomain.com/explorer/" quality="high" width="100%" height="650" name="Booklet" align="middle" play="true" loop="false" allowScriptAccess="always" type="application/x-shockwave-flash" flashVars="components=(ChoroplethMap,ScatterPlot)&story=myStory.xml&backgro undColor=#ffffff&textColor=0&showMetadata=true&metaHeight=300&Go

ogleMapsKey=myGoogleKey" pluginspage="http://www.adobe.com/go/getflashplayer" bgcolor="#ffffff"></embed>

</object>

#### **Statistics Publisher –** *Publish the Story* Step 7

**Embed (drop) the HTML code in a Blog (or HTML page)**

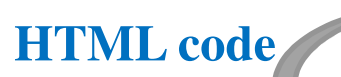

<object classid="clsid:D27CDB6E-AE6D-11cf-96B8-444553540000" id="Vislet" width="100%" height="650"

codebase="http://fpdownload.macromedia.com/get/flashplayer/current/swflash.cab">

<param name="movie"

value="www.mydomain.com/explorer/Vislet.swf?components=(ChoroplethMap,ScatterPlot)& amp;story=myStory.xml&backgroundColor=#ffffff&textColor=0&showMetadat a=true&metaHeight=300&GoogleMapsKey=myGoogleKey"></param>

<param name="quality" value="high"></param>

<param name="allowScriptAccess" value="always"></param>

<param name="bgcolor" value="#ffffff"></param>

<embed src="www.mydomain.com/explorer/" quality="high" width="100%" height="650" name="Booklet" align="middle" play="true" loop="false" allowScriptAccess="always" type="application/x-shockwave-flash"

flashVars="components=(ChoroplethMap,ScatterPlot)&story=myStory.xml&backgro undColor=#ffffff&textColor=0&showMetadata=true&metaHeight=300&Go ogleMapsKey=myGoogleKey" pluginspage="http://www.adobe.com/go/getflashplayer" bgcolor="#ffffff"></embed>

</object>

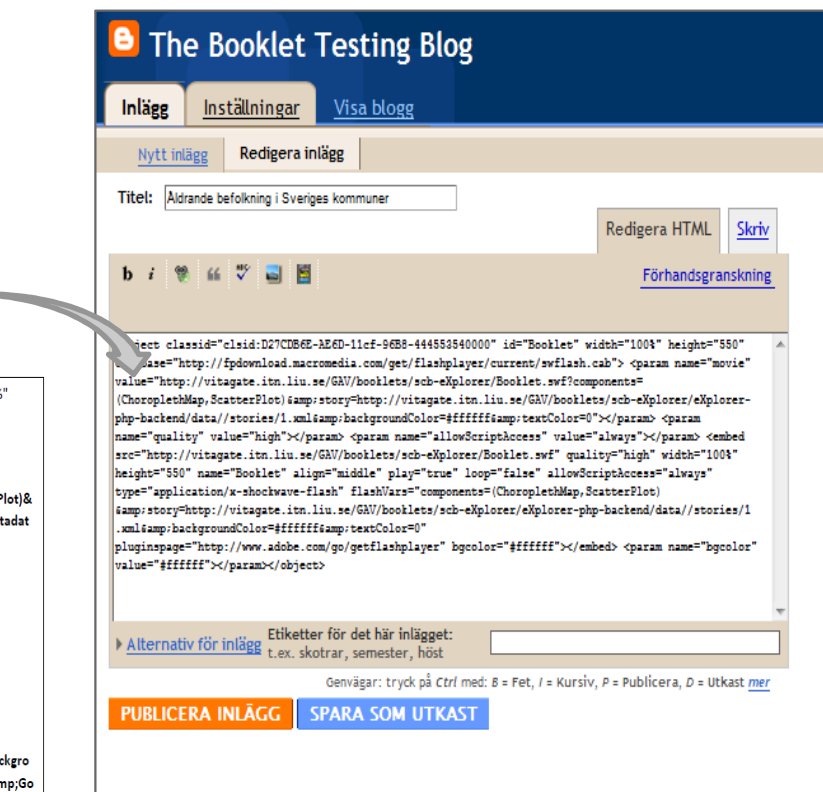

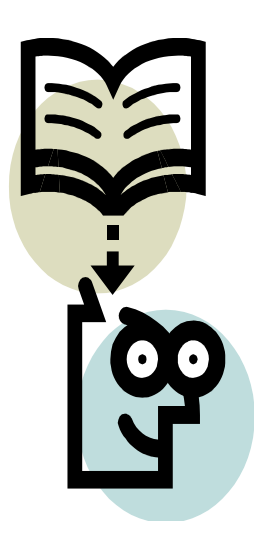

#### Step 8

**Cal** 

**Publisher Blog** 

### **Statistics Publisher –** *Publish the Story* **A Vislet with Metadata is now Published about ageing population in Europe**

OECD eXplorer Vislet ageing population in Europe 1990-2008

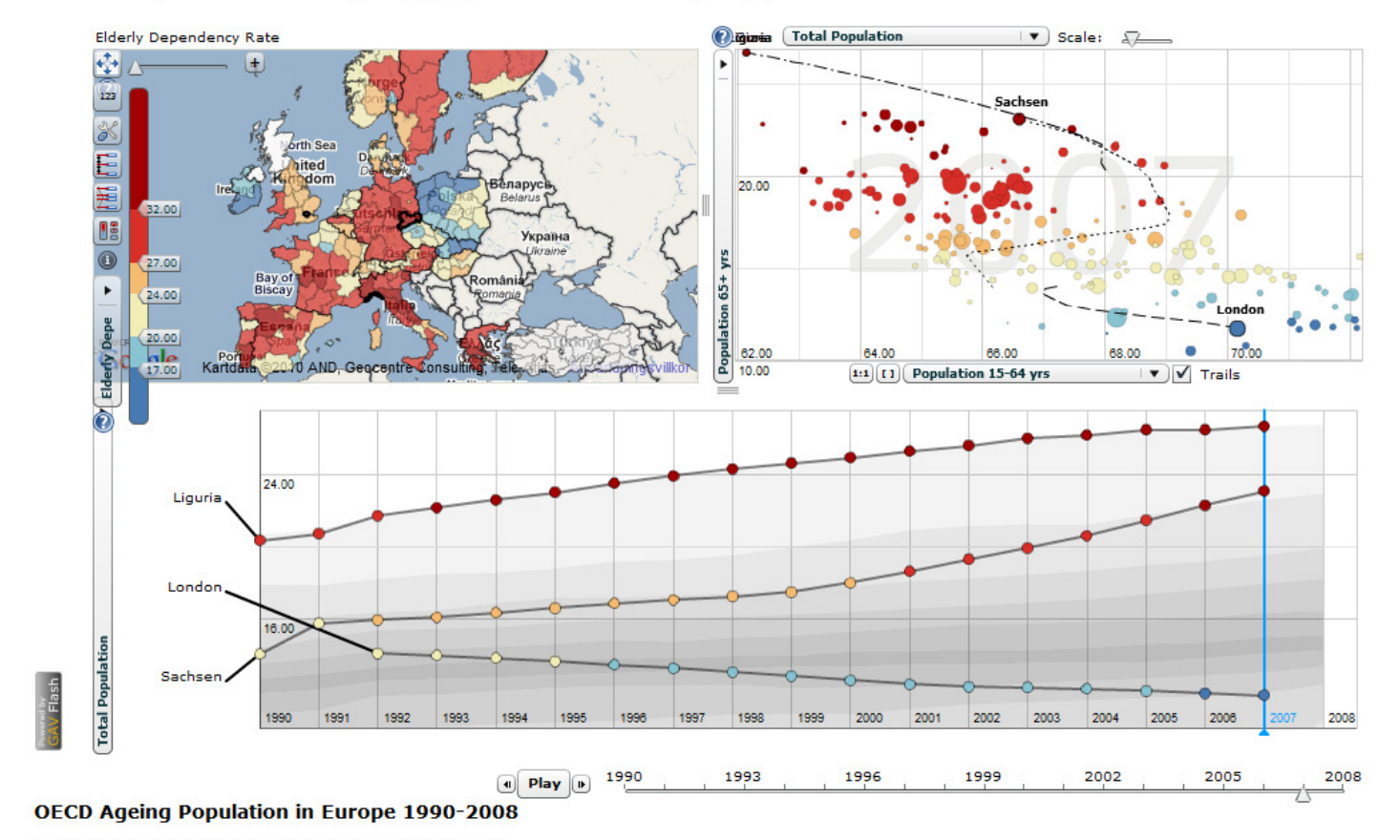

pop age 65+ vs. pop age 15-64 by Mikael Jern, NComVA

The elderly population (those aged 65 years and over), in European countries increased almost three times faster than total population between 1995 and 2007. In Italian regions Toscana and Liguria the elderly population was more than 25% of total population in 2007. On the other extreme, in Inner London the elderly population represented only 12% of the total population. In 2007, 35% of the elderly population lived in only 10% of European regions; thus regions face different economic and social challenges raised by an ageing population. In Germany the concentration of the elderly population is higher in the old East Germany region such as Sachsen. In Poland, Belgium, the Slovak Republic and Hungary the share of the elderly population seems

#### Step 9

# **Statistics Publisher –** *Publish the Story*

#### **and here with Histogram and Scatter Plot**

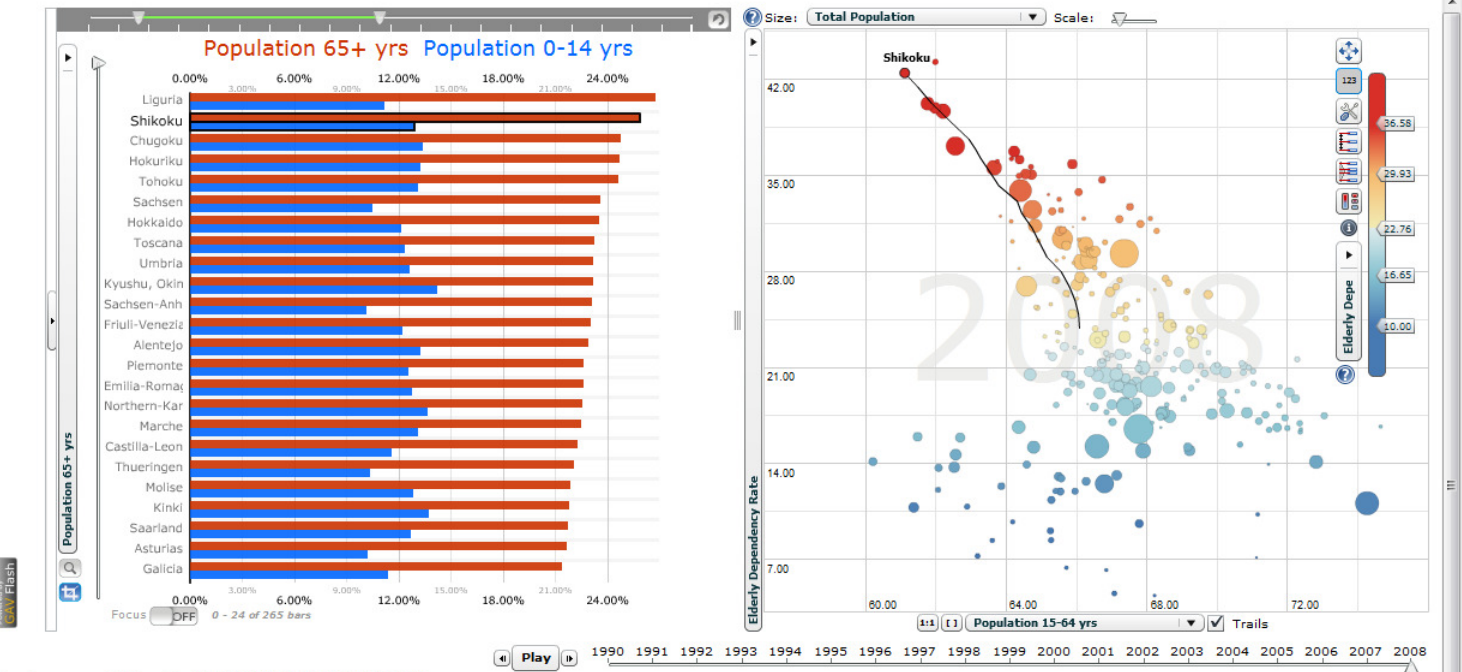

#### Ageing population in OECD EU TL2 1990-2008

#### Demo Time Animation by Mikael Jern, NCVA

The elderly population (those aged 65 years and over), in European countries increased almost three times faster than total population between 1995 and 2007. In Italian regions Toscana and Liguria the elderly population was more than 25% of total population in 2007. On the other extreme, in Inner London the elderly population represented only 10% of the total population. In 2007, 35% of the elderly population lived in only 10% of European regions; thus regions face different economic and social challenges raised by an ageing population. In Germany the concentration of the elderly population is higher in the old East Germany region such as Chemnitz. In Poland, Belgium, the Slovak Republic and Hungary the share of the elderly population seems to be higher where population is more concentrated, generally in urban regions The elderly dependency rate - i.e. the ratio between the elderly population and the number of people of working age (15-64) - gives an indication of the balance between the economically active and retired populations. In 2007, the elderly dependency rate across European regions was on average higher in rural than in urban regions (London, Paris, Copenhagen); at the same time, only 24% of the elderly population lived in rural regions in 2007. As such, rural regions are more likely to face the challenge of ageing due to

#### Shikoku, Japan

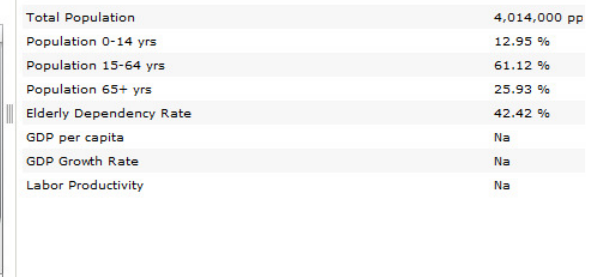

#### Vislet embedded in the Sweden Statistics Blog - DEMO

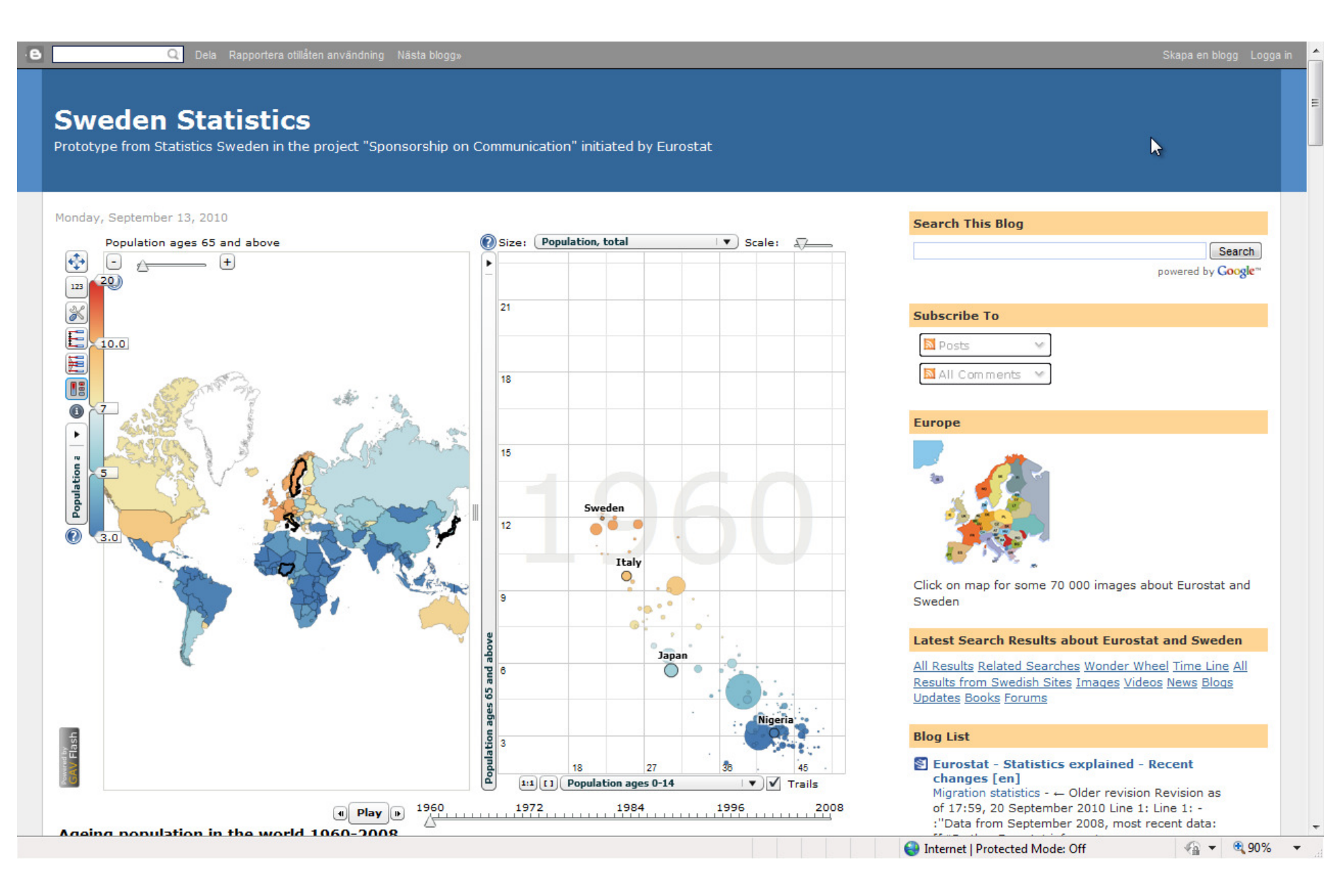

### Vislet embedded in the Sweden Statistics Blog

Q Dela Rapportera otillåten användning Nästa blogg»

#### **Sweden Statistics**

Prototype from Statistics Sweden in the project "Sponsorship on Communication" initiated by Eurostat

Monday, September 13, 2010

 $\Theta$ 

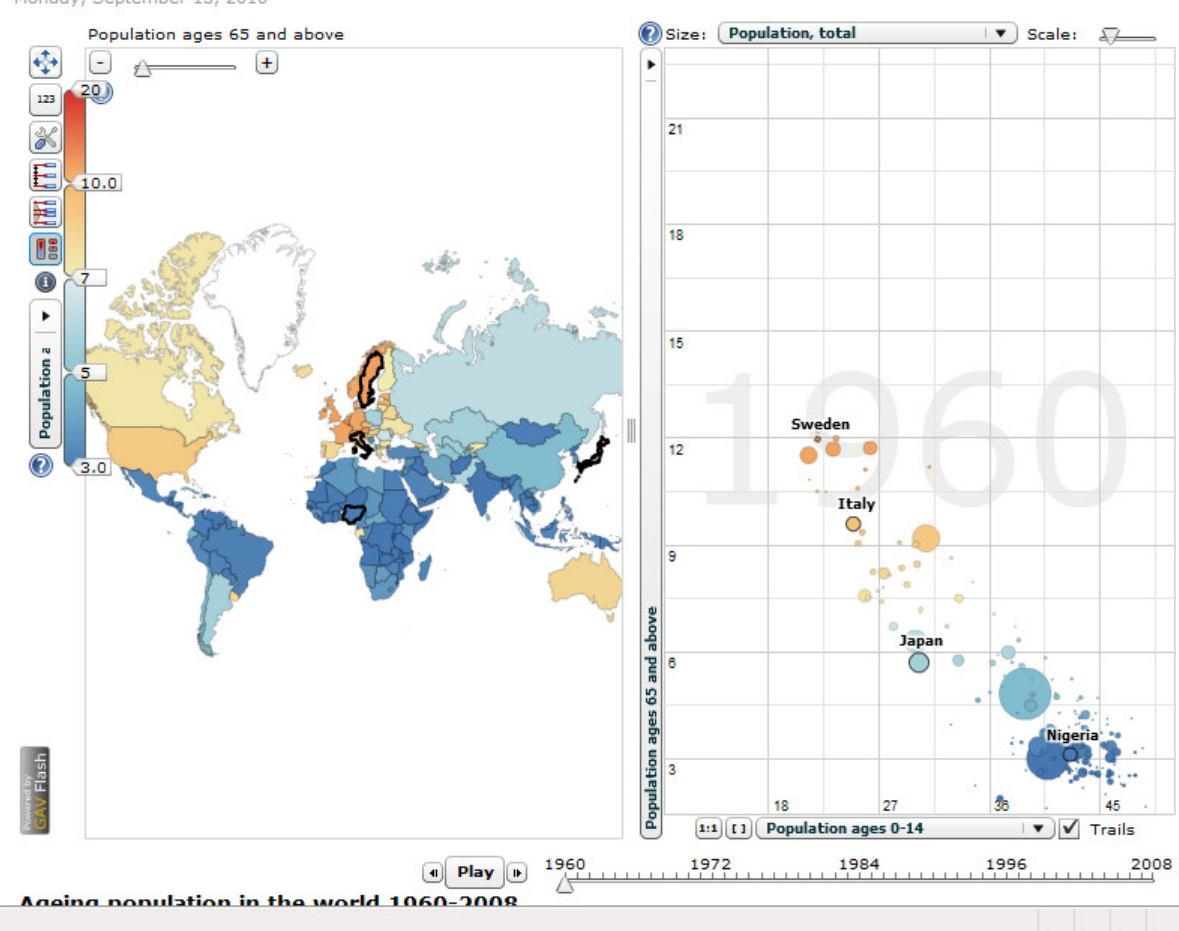

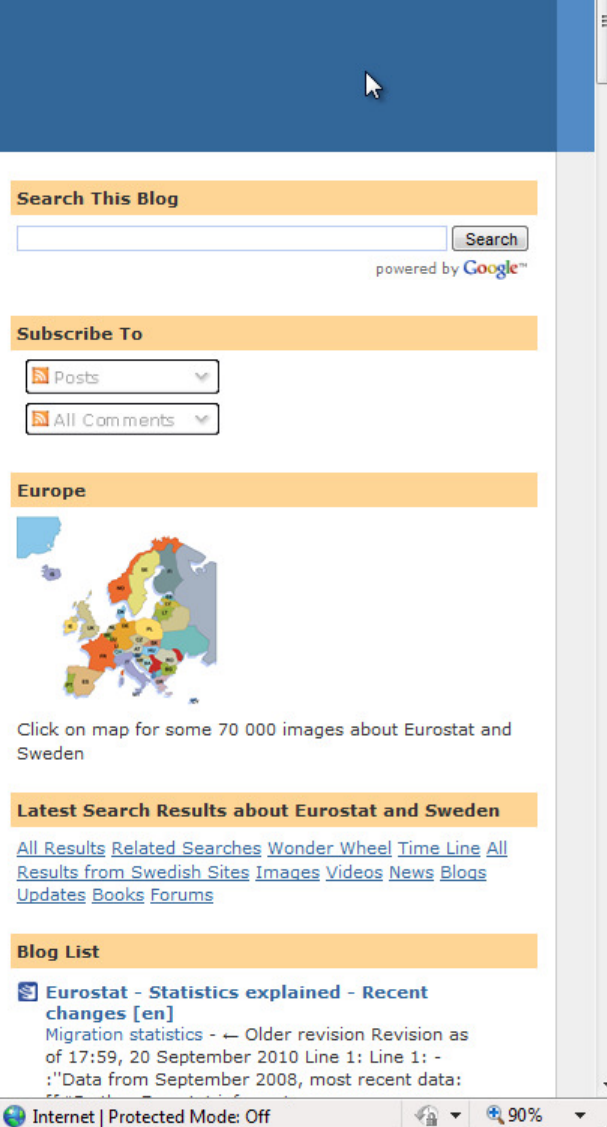

### Way forward

- • Use eXplorer Statistics Publisher to produce onlinepublications following a defined model
- •• Statistics Publisher as a repository of evidence, facts to spur discussion on regional performance, quality of life in different communities
- •Use Statistics Publisher in Media (Economist, etc.)

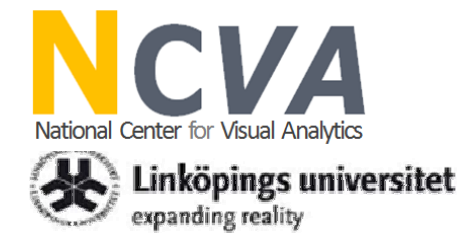

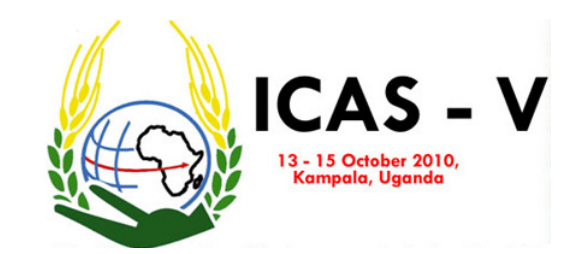

#### Many Thanks!ORGANISATION eurostat FOR ECONOMIC Statistiska centralbyrån<br>Statistics Sweden CO-OPERATION AND DEVELOPMENT **I**stat.it **STATISTICS** City of Sveriges **DENMARK** Kommuner Göteborg och Landsting **The World Bank**

IN PARTNERSHIP WITH THE Knowledge Foundation

IBRD & IDA: Working for a World Free of Poverty

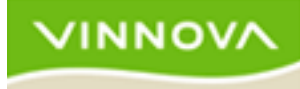

**http://ncva.itn.liu.se/**

# Questions?